**RSA** 

# **RSA BSAFE® Crypto-J JSAFE and JCE Software Module 6.2.5 Security Policy Level 1 with Level 2 Roles, Services and Authentication**

This document is a non-proprietary security policy for the RSA BSAFE Crypto-J JSAFE and JCE Software Module 6.2.5 (Crypto-J JSAFE and JCE Software Module) security software.

This document may be freely reproduced and distributed whole and intact including the copyright notice.

### **Contents:**

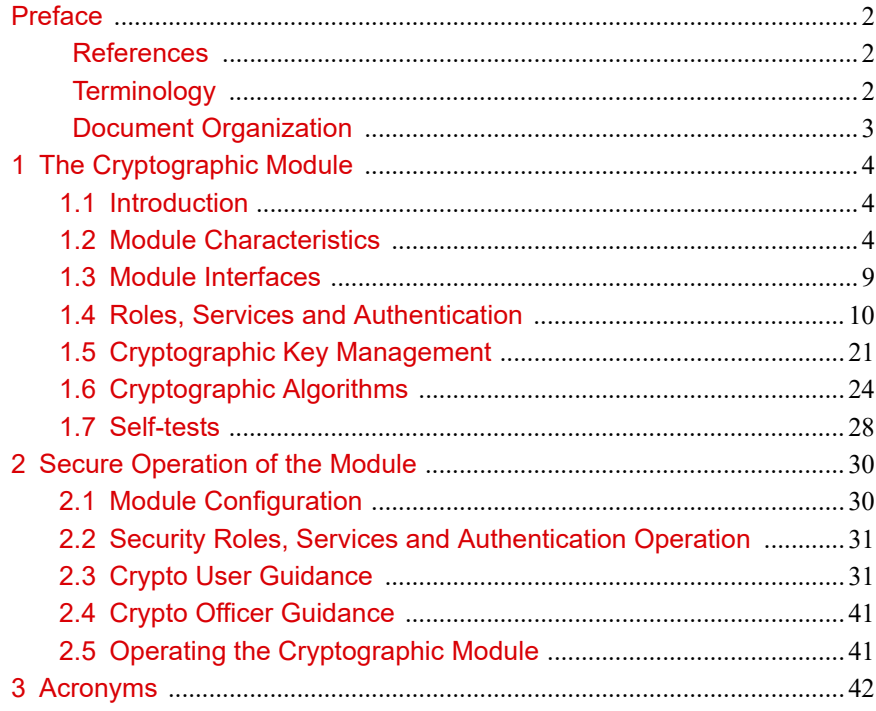

# <span id="page-1-0"></span>Preface

This document is a non-proprietary security policy for the Crypto-J JSAFE and JCE Software Module from RSA Security LLC, a Dell Technologies company (RSA).

This security policy describes how the Crypto-J JSAFE and JCE Software Module meets the Level 2 security requirements of FIPS 140-2 for Roles, Services and Authentication, and overall Level 1 security requirements for all other relevant aspects of FIPS 140-2, and how to securely operate it.

*Federal Information Processing Standards Publication 140-2 - Security Requirements for Cryptographic Modules* details the U.S. Government requirements for cryptographic modules. More information about the FIPS 140-2 standard and validation program is available on the [NIST website.](http://csrc.nist.gov/index.html)

### <span id="page-1-1"></span>**References**

This document deals only with operations and capabilities of the Crypto-J JSAFE and JCE Software Module in the technical terms of a FIPS 140-2 cryptographic module security policy. More information about Crypto-J JSAFE and JCE Software Module and the entire RSA product line is available at:

- **•** [RSA Security Solutions,](https://www.rsa.com/en-us) for Information on the full line of RSA products and services
- **•** [RSA Link > RSA BSAFE](https://community.rsa.com/community/products/bsafe) for product overviews, technical information, and answers to sales-related questions.

### <span id="page-1-2"></span>**Terminology**

In this document, the term *Crypto-J JSAFE and JCE Software Module* denotes the Crypto-J JSAFE and JCE FIPS 140-2 validated Cryptographic Module for Overall Security Level 1 with Level 2 Roles, Services and Authentication and Level 3 Design Assurance.

The Crypto-J JSAFE and JCE Software Module is also referred to as:

- **•** The Cryptographic Module
- **•** The Java Crypto Module (JCM)
- **•** The module.

### <span id="page-2-0"></span>**Document Organization**

This document explains the Crypto-J JSAFE and JCE Software Module features and functionality relevant to FIPS 140-2, and contains the following sections:

- This section, [Preface](#page-1-0) provides an overview and introduction to the Security Policy.
- [The Cryptographic Module](#page-3-0), describes the module and how it meets the FIPS 140-2 Security Level 2 requirements.
- **•** [Secure Operation of the Module,](#page-29-0) addresses the required configuration for the FIPS 140-2 mode of operation.
- **•** [Acronyms,](#page-40-0) lists the definitions for the acronyms used in this document.

With the exception of the Non-Proprietary *RSA BSAFE Crypto-J JSAFE and JCE Software Module Security Policy* documents, the FIPS 140-2 Security Level 2 Roles, Services and Authentication, Security Level 3 Design Assurance, and Security Level 1 overall validation submission documentation is proprietary to Dell Inc. and is releasable only under appropriate non-disclosure agreements. For access to the documentation, please contact RSA.

# <span id="page-3-0"></span>1 The Cryptographic Module

This section provides an overview of the module, and contains the following topics:

- **•** [Introduction](#page-3-1)
- **•** [Module Characteristics](#page-3-2)
- **•** [Module Interfaces](#page-8-0)
- **•** [Roles, Services and Authentication](#page-9-0)
- **•** [Cryptographic Key Management](#page-20-0)
- **•** [Cryptographic Algorithms](#page-23-0)
- **•** [Self-tests.](#page-27-0)

### <span id="page-3-1"></span>**1.1 Introduction**

More than a billion copies of the RSA BSAFE technology are embedded in today's most popular software applications and hardware devices. Encompassing one of the most widely-used and rich set of cryptographic algorithms as well as secure communications protocols, RSA BSAFE software is a set of complementary security products relied on by developers and manufacturers worldwide.

The RSA BSAFE Crypto-J software library relies on the JCM library. It includes a wide range of data encryption and signing algorithms, including AES, Triple-DES, the RSA Public Key Cryptosystem, the Elliptic Curve Cryptosystem, DSA, and the SHA-1, SHA-2 and SHA-3 message digest routines. Its software libraries, sample code and complete standards-based implementation enable near-universal interoperability for your networked and e-business applications.

### <span id="page-3-2"></span>**1.2 Module Characteristics**

The JCM is classified as a FIPS 140-2 multi-chip standalone module. As such, the JCM is tested on particular operating systems and computer platforms. The cryptographic boundary includes the JCM running on selected platforms that are running selected operating systems.

The JCM is validated for FIPS 140-2 Security Level 2 for Roles, Services and Authentication, Security Level 3 for Design Assurance, and overall for Security Level 1 requirements.

The following table lists the certification levels sought for the JCM for each section of the FIPS 140-2 specification.

Table 1 Certification Levels

| Section of the FIPS 140-2 Specification   | Level          |
|-------------------------------------------|----------------|
| Cryptographic Module Specification        | 1              |
| Cryptographic Module Ports and Interfaces |                |
| Roles, Services, and Authentication       | $\mathfrak{D}$ |
| Finite State Model                        | 1              |
| Physical Security                         | N/A            |
| Operational Environment                   | 1              |
| Cryptographic Key Management              | 1              |
| <b>EMI/EMC</b>                            |                |
| Self-Tests                                | 1              |
| Design Assurance                          | 3              |
| Mitigation of Other Attacks               | 1              |
| Overall                                   | 1              |

The JCM is packaged in a Java Archive (JAR) file containing all the code for the module.

The JCM API of the module is provided in the jcmFIPS-6.2.5.jar and jcmandroidfips-6.2.5.jar files.

### **1.2.1 Laboratory Validated Operating Environments**

For FIPS 140-2 validation, the JCM is tested by an accredited FIPS 140-2 testing laboratory on the following operating environments:

- **•** Google® ART™ 8.0 on Google Android™ 8.0 ARM® v8 (64-bit) running on Samsung™ Galaxy S9™ with a Qualcomm<sup>®</sup> Snapdragon<sup>™</sup> 845 processor
- Oracle<sup>®</sup> JRE 8.0 on Microsoft<sup>®</sup> Windows Server<sup>®</sup> 2016 (64-bit) running on Dell™ PowerEdge™ T130 with an Intel<sup>®</sup> Xeon<sup>®</sup> E3 processor
- **•** OpenJDK 8.0 on CentOS 7.6 (64-bit) running on Dell PowerEdge R710 with an Intel Xeon E5 processor.

### **1.2.2 Affirmation of Compliance for other Operating Environments**

Affirmation of compliance is defined in Section G.5, "Maintaining Validation Compliance of Software or Firmware Cryptographic Modules," in [Implementation](http://csrc.nist.gov/groups/STM/cmvp/documents/fips140-2/FIPS1402IG.pdf)  [Guidance for FIPS PUB 140-2 and the Cryptographic Module Validation Program](http://csrc.nist.gov/groups/STM/cmvp/documents/fips140-2/FIPS1402IG.pdf). Compliance is maintained in all operational environments for which the binary executable remains unchanged. Specifically, RSA affirms compliance for the following operational environments:

- Apple<sup>®</sup>
	- **–** Mac OS® X 10.8+
		- **•** x86 (32-bit) Apple JDK 8.0
		- **•** x86\_64 (64-bit) Apple JDK 8.0.
- **•** Canonical™
	- **–** Ubuntu™ 16.04 Server
		- **•** x86 (32-bit) IBM JDK 8.0, OpenJDK 8u, Oracle JDK 8.0
		- **•** x86\_64 (64-bit) IBM JDK 8.0, OpenJDK 8u, Oracle JDK 8.0, 11.0.
- **•** Dell™
	- **–** PowerProtect™ Data Domain™ OS on
		- **•** x86\_64 (64-bit), Oracle JDK 8.0.
- **•** Google
	- **–** Android 4.4.x
		- **•** ARM v7 (32-bit)
		- **•** x86 (32-bit).
	- **–** Android 5.x
		- **•** ARM v7 (32-bit)
		- **•** x86 (32-bit).
	- **–** Android 6.x
		- **•** ARM v7 (32-bit)
		- **•** ARM v8 (32-bit)
		- **•** ARM v8 (64-bit)
		- **•** x86 (32-bit).
	- **–** Android 7.x
		- **•** ARM v7 (32-bit)
		- **•** ARM v8 (32-bit)
		- **•** ARM v8 (64-bit)
		- **•** x86 (32-bit).
- **–** Android 8.x
	- **•** ARM v7 (32-bit)
	- **•** ARM v8 (32-bit)
	- **•** ARM v8 (64-bit)
	- **•** x86 (32-bit).
- **–** Android 9.0
	- **•** ARM v8-A (64-bit).
- **•** HPE
	- **–** HP-UX 11.31
		- **•** Itanium® 2 (32-bit) HP JDK 8.0
		- **•** Itanium 2 (64-bit) HP JDK 8.0.
- **•** IBM
	- **–** AIX® 7.1
		- **•** PowerPC® (32-bit) IBM JDK 8.0
		- **•** PowerPC (64-bit) IBM JDK 8.0.
	- **–** AIX 7.2
		- **•** PowerPC (32-bit) IBM JDK 8.0
		- **•** PowerPC (64-bit) IBM JDK 8.0.
- **•** Linux®
	- **–** CentOS 6.10
		- **•** x86\_64 (64-bit) IBM JDK 8.0, OpenJDK 8u, Oracle JDK 8.0, 11.0
	- **–** CentOS 7.6 and any subsequent 7.x releases made available with the same capabilities
		- **•** x86\_64 (64-bit) IBM JDK 8.0, OpenJDK 8u, Oracle JDK 8.0, 11.0.
	- **–** Red Hat® Enterprise Linux 7.6 and any subsequent 7.x releases made available with the same capabilities
		- **•** x86\_64 (64-bit) IBM JDK 8.0, OpenJDK 8u, Oracle JDK 8.0, 11.0.
	- **–** SUSE Software Solutions® SUSE® Linux Enterprise Server 12 SP1, SP2, SP3, SP4, SP5 and any subsequent service packs made available with the same capabilities
		- **•** x86\_64 (64-bit) IBM JDK 8.0, OpenJDK 8u, Oracle JDK 8.0, 11.0.
	- **–** SUSE Software Solutions SUSE Linux Enterprise Server 15 SP2 and any subsequent service packs made available with the same capabilities
		- **•** x86\_64 (64-bit) OpenJDK 8, 11

- **•** Microsoft
	- **–** Windows 7 Enterprise SP1
		- **•** x86\_64 (64-bit) IBM JDK 8.0, Oracle JDK 8.0, 11.0.
	- **–** Windows 8.1 Enterprise
		- **•** x86\_64 (64-bit) IBM JDK 8.0, Oracle JDK 8.0, 11.0.
	- **–** Windows 10 Enterprise
		- **•** x86 \_64 (64-bit) IBM JDK 8.0, Oracle JDK 8.0, 11.0.
	- **–** Windows Server 2008 SP2
		- **•** x86\_64 (64-bit) IBM JDK 8.0, Oracle JDK 8.0, 11.0.
	- **–** Windows Server 2012
		- **•** x86\_64 (64-bit) IBM JDK 8.0, Oracle JDK 8.0, 11.0.
	- **–** Windows Server 2012 R2
		- **•** x86\_64 (64-bit) IBM JDK 8.0, Oracle JDK 8.0, 11.0.
	- **–** Windows Server 2016
		- **•** x86\_64 (64-bit) IBM JDK 8.0, Oracle JDK 8.0, 11.0.
- **•** Oracle
	- **–** Solaris® 10
		- SPARC<sup>®</sup> v9 (64-bit) IBM JDK 8.0, Oracle JDK 8.0, 11.0
		- **•** x86\_64 (64-bit) Oracle JDK 8.0.
	- **–** Solaris 11
		- **•** SPARC v9 (64-bit) IBM JDK 8.0, Oracle JDK 8.0, 11.0
		- **•** x86\_64 (64-bit) Oracle JDK 8.0, 11.0.
- **•** The FreeBSD® Foundation
	- **–** FreeBSD 11.x
		- **•** x86\_64 (64-bit) OpenJDK 8u.

**Note:** The Cryptographic Module Validation Program (CMVP) makes no statement as to the correct operation of the module or the security strengths of the generated keys when the specific operational environment is not listed on the validation certificate.

### <span id="page-8-0"></span>**1.3 Module Interfaces**

As a multi-chip standalone module, the physical interface to the JCM consists of a keyboard, mouse, monitor, serial ports and network adapters.

The underlying logical interface to the module is the API, documented in the relevant API *Javadoc*. The module provides the following four logical interfaces that have been designed within the module where input and output are indicated from the perspective of the module:

- **•** Control In the invocation of all methods, the function and API names
- **•** Data In input arguments to all constructors and methods specifying input parameters
- **•** Data Out modified input arguments, those passed by reference, and return values for all constructors and methods modifying input arguments and returning values
- **•** Status Out information returned by the methods and any exceptions thrown by constructors and methods.

This is shown in the following diagram.

#### **Figure 1 JCM Logical Diagram**

Physical Boundary

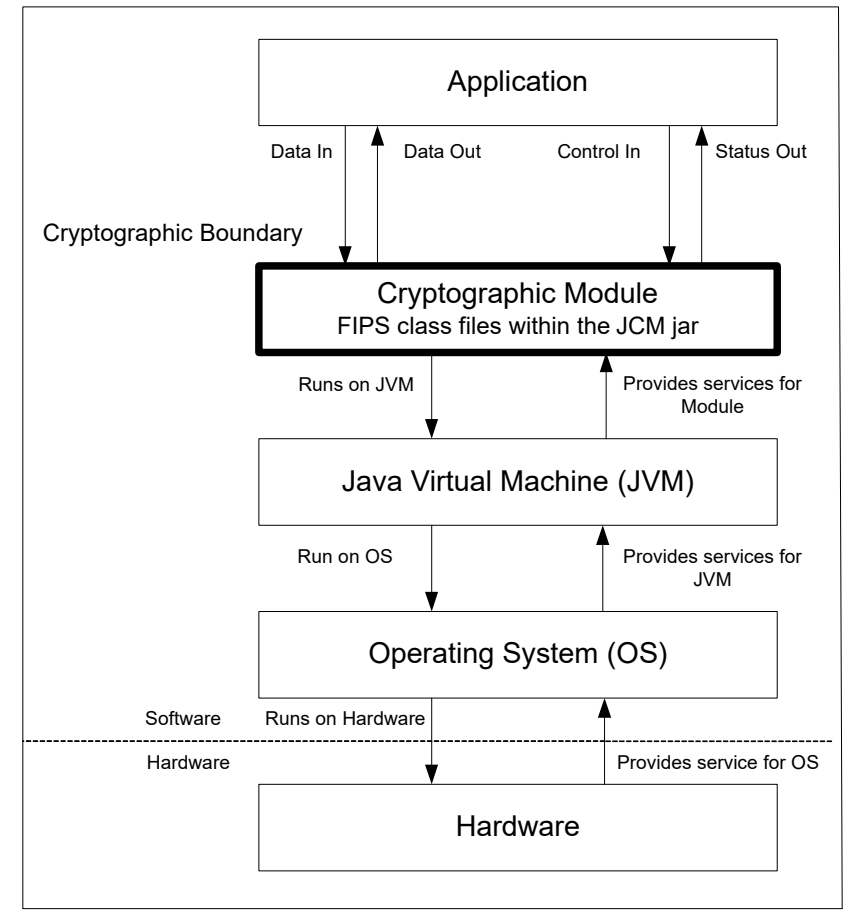

### <span id="page-9-0"></span>**1.4 Roles, Services and Authentication**

The JCM is designed to meet all FIPS 140-2 Level 2 requirements for Roles, Services and Authentication, implementing both a Crypto Officer role and a Crypto User role. Role-Based Authentication is used for these roles.

This authentication mechanism uses 512-bit (64 byte) PINs generated using an Approved Random Number Generator, HMAC DRBG. An attacker would have to make  $2^{495}$  random attempts within a one-minute period to exceed a probability of 1 in 100,000.

The PIN is saved as a salted hash in the module configuration file. The salted hash value is computed by combining the PIN and a 512-bit random (salt) value, which is generated using the HMAC-DRBG, then hashing the combined value using SHA-512.

The API for control of the JCM is through the com.rsa.crypto.ModuleConfig class.

Roles can be assumed by creating a FIPS140Context object which encapsulates a particular FIPS 140-2 Role, and using the object as input to authenticated services. Authentication is required in order to create a FIPS140Context object, and authenticated services cannot be accessed without a FIPS140Context object. The ModuleConfig class contains APIs for PIN initialization and management.

The length of the PIN specified in this Security Policy document is sufficient to prevent brute force searching of the PIN value with a probability greater than 1 in 100,000 over a period of one minute when the hash calculations are performed by a computing resource with the performance equivalence of a cluster of up to one million Amazon EC2 GPU instances.

### **1.4.1 Crypto Officer Role**

The Crypto Officer role is responsible for installation and management of the cryptographic module. During installation of the module, the Crypto Officer role is assumed. The installation process includes module initialization, which requires initialization of role PINs required for authentication during operation of the module.

After installation and initialization, authentication is required to assume the Crypto Officer role. An operator can assume the Crypto Officer role by providing credentials to the Service to be used by the operator.

The [Services](#page-10-0) section provides a list of services available to the Crypto Officer Role.

### **1.4.2 Crypto User Role**

The Crypto User Role performs general security services, including cryptographic operations and other approved security functions.

After installation and initialization, authentication is required to assume the Crypto User Role. An operator can assume the Crypto User Role by constructing a FIPS140Context object where the role is specified as ModuleConfig.USER\_ROLE. The FIPS140Context object can then be input to a Service which is to be used by the Crypto User Role.

The [Services](#page-10-0) section provides a list of services available to the Crypto User Role.

### <span id="page-10-0"></span>**1.4.3 Services**

The following table lists the services that must be used to install and initialize the module. These services can be accessed un-authenticated by the Crypto Officer role.

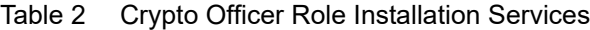

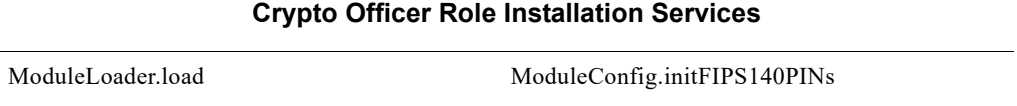

The following table lists the services provided by the JCM which may be used by un-authenticated operators after installation, in terms of the module interface. These services do not affect the security of the module since they do not make any use of cryptographic keys or Critical Security Parameters (CSPs).

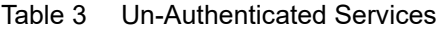

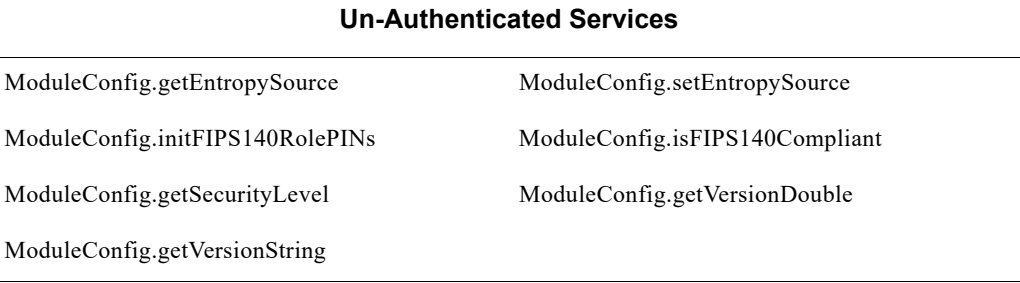

The following table lists the Services only available to the Crypto Officer role provided by the JCM in terms of the module interface.

Table 4 Services only available to the Crypto Officer Role

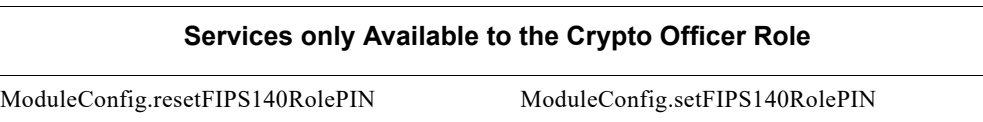

The JCM provides services which are available for **both** FIPS 140-2 and non-FIPS 140-2 usage. For a list of FIPS 140-2 approved and FIPS 140-2 allowed algorithms, see [Table 9](#page-23-1).

The following table lists the Services available only to the Crypto User role provided by the JCM in terms of the module interface. For each interface, lists of algorithms that are allowed and not allowed when operating the module in a FIPS 140-2 compliant way are specified.

Table 5 Services Available only to the Crypto User Role

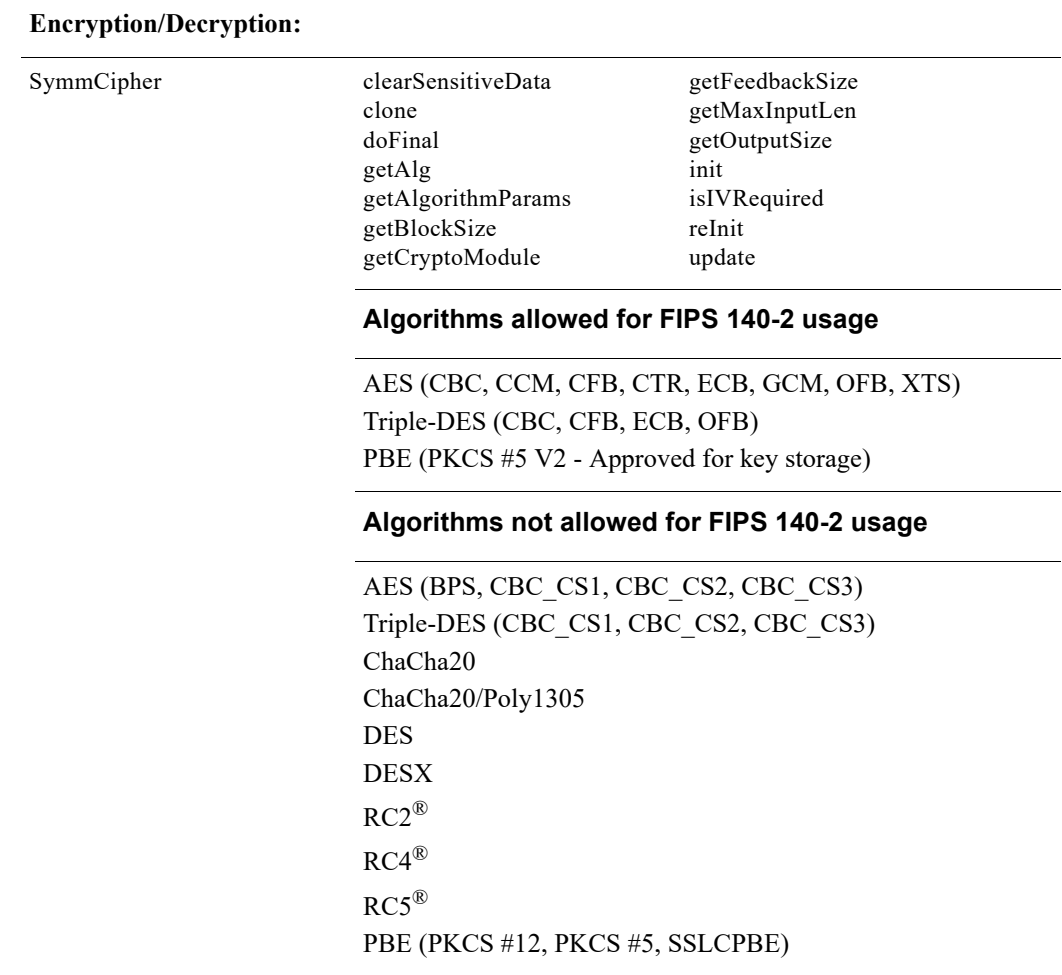

#### **Services Available only to the Crypto User Role**

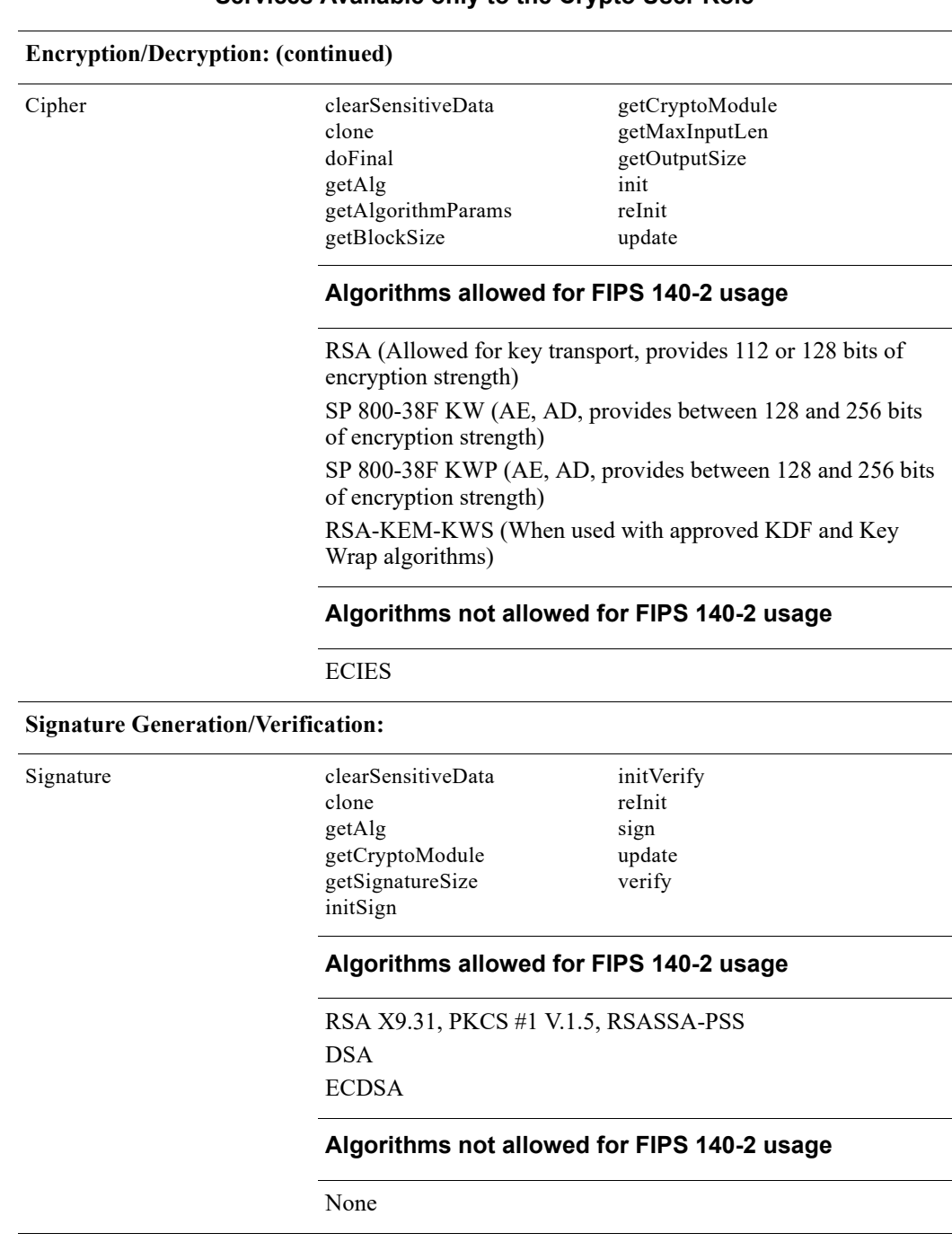

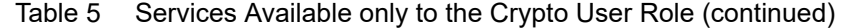

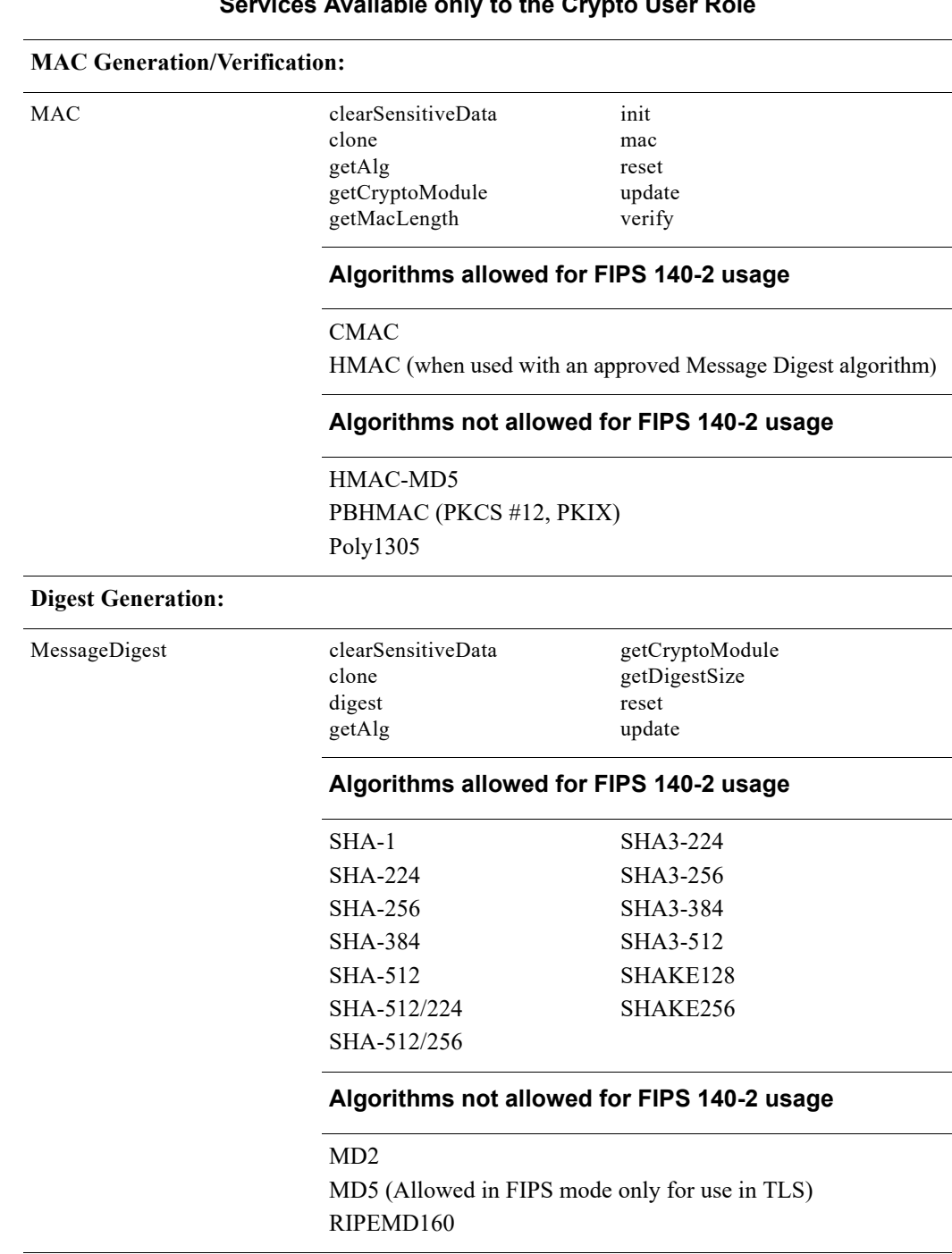

**Services Available only to the Crypto User Role** 

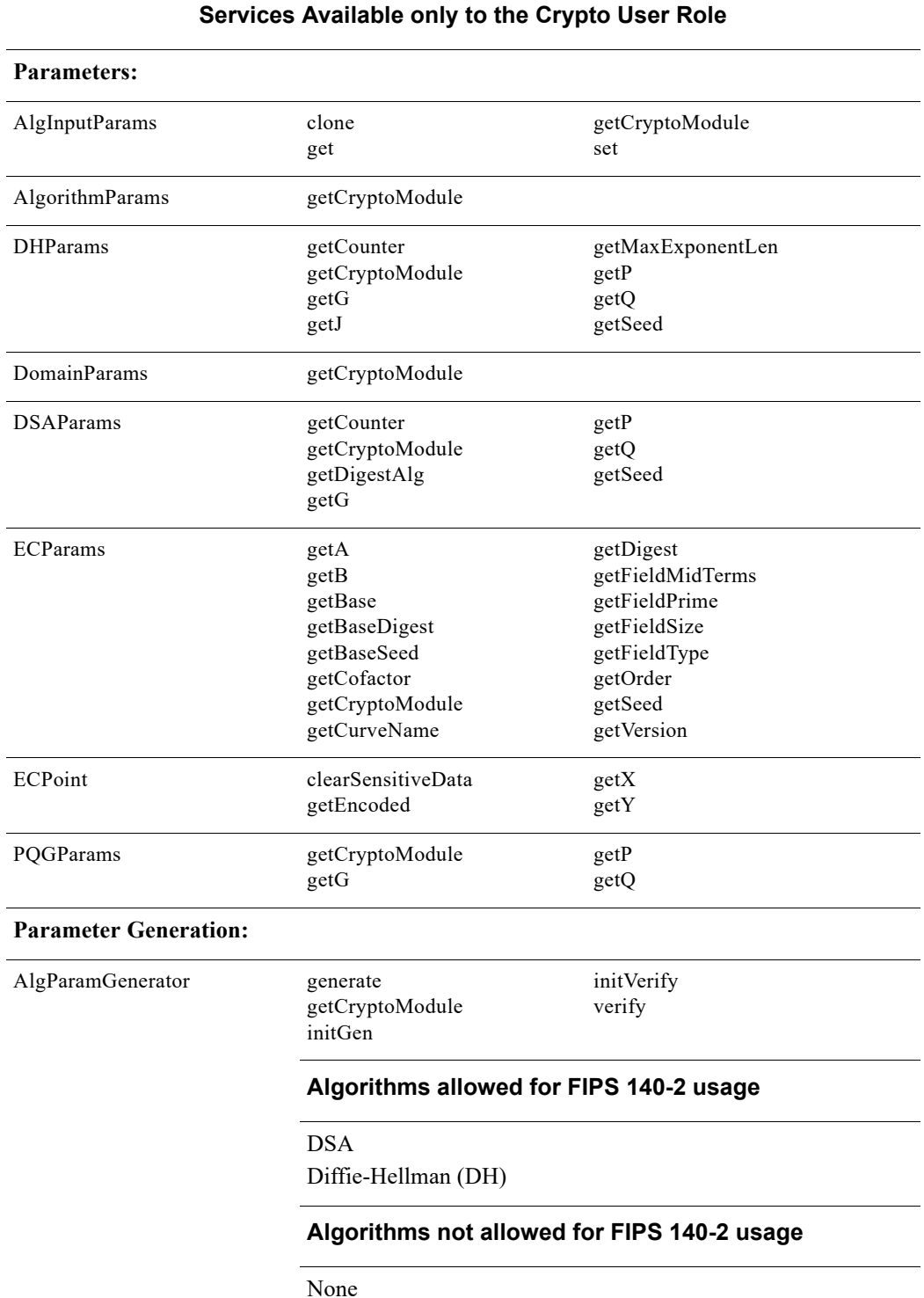

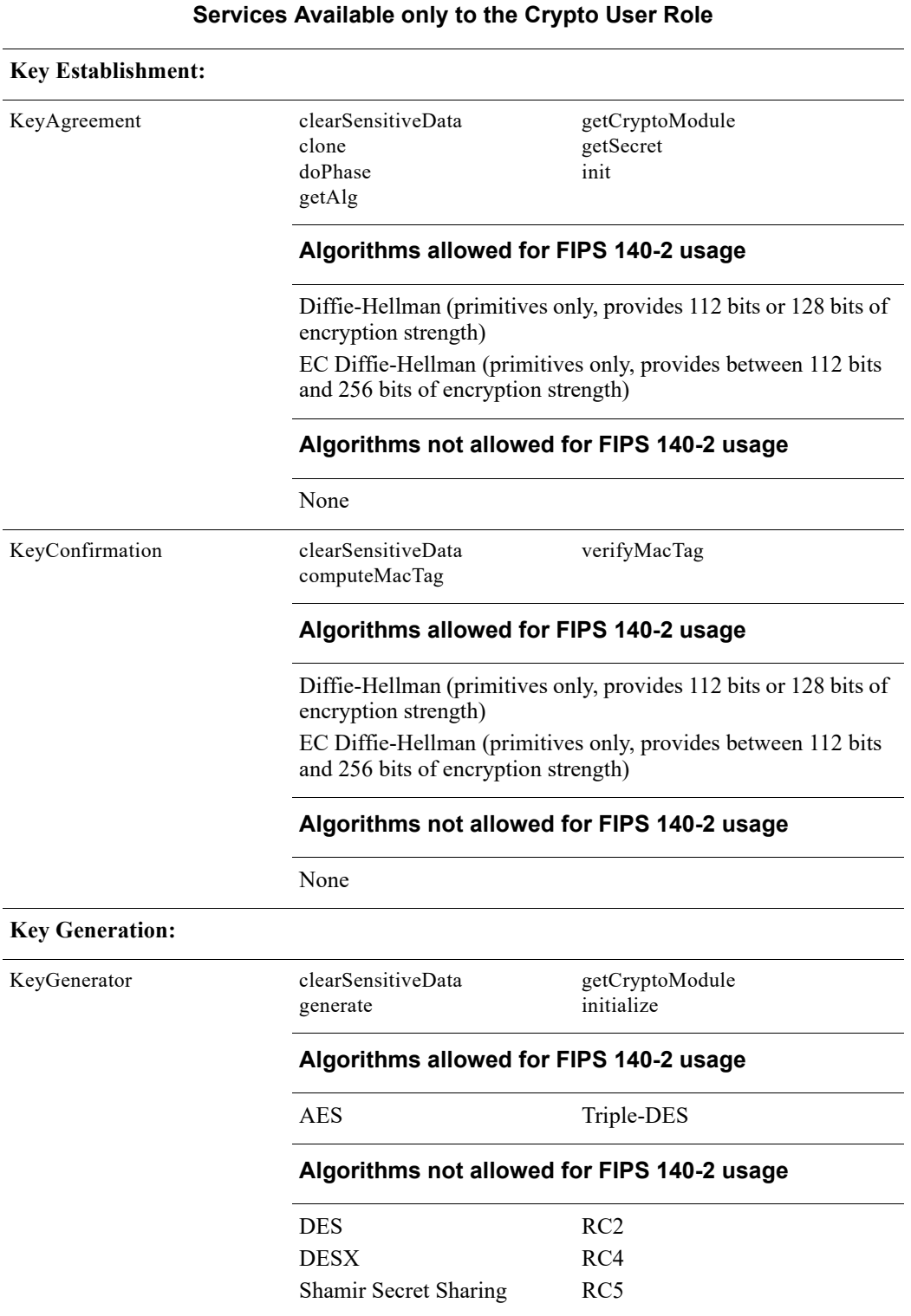

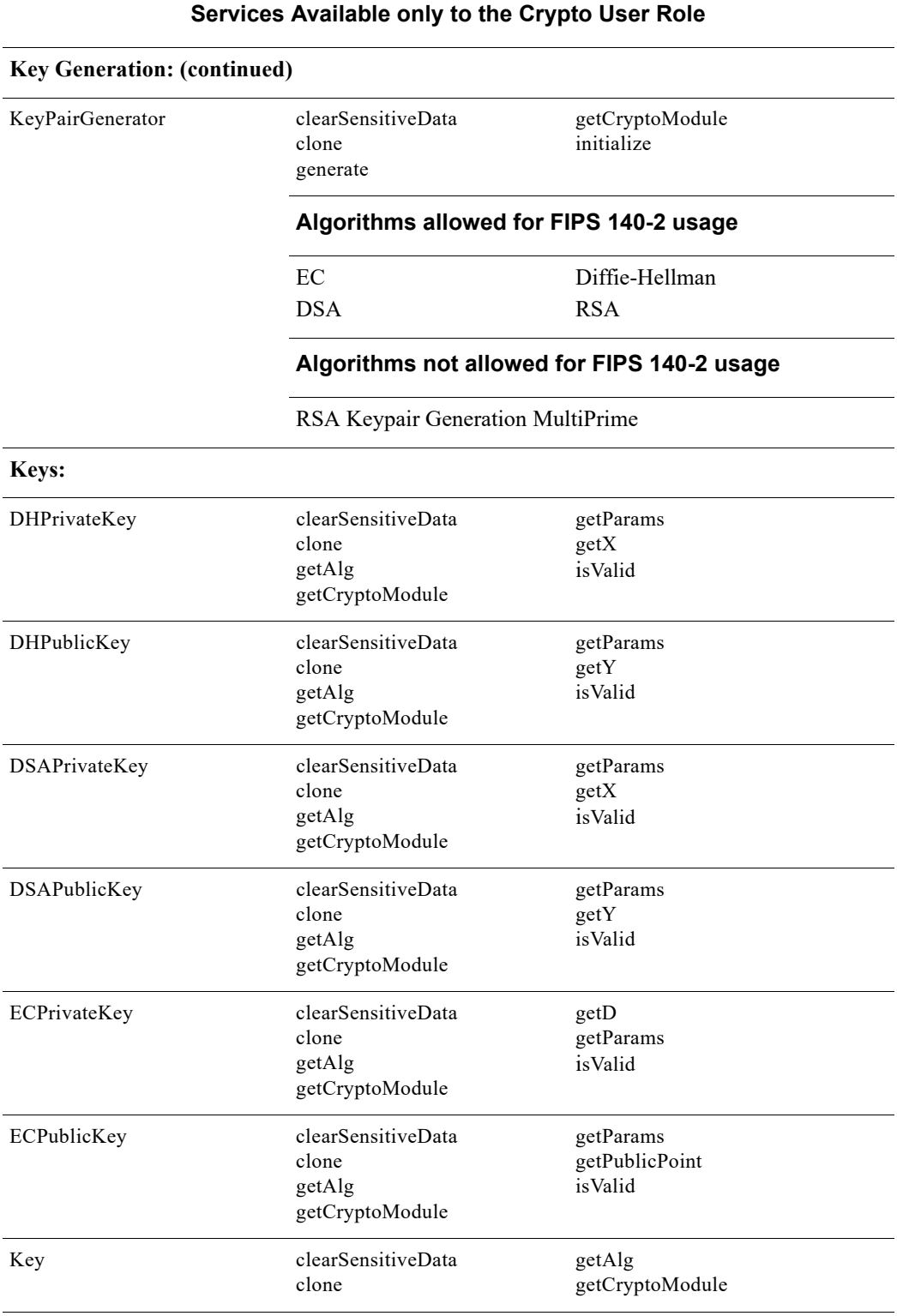

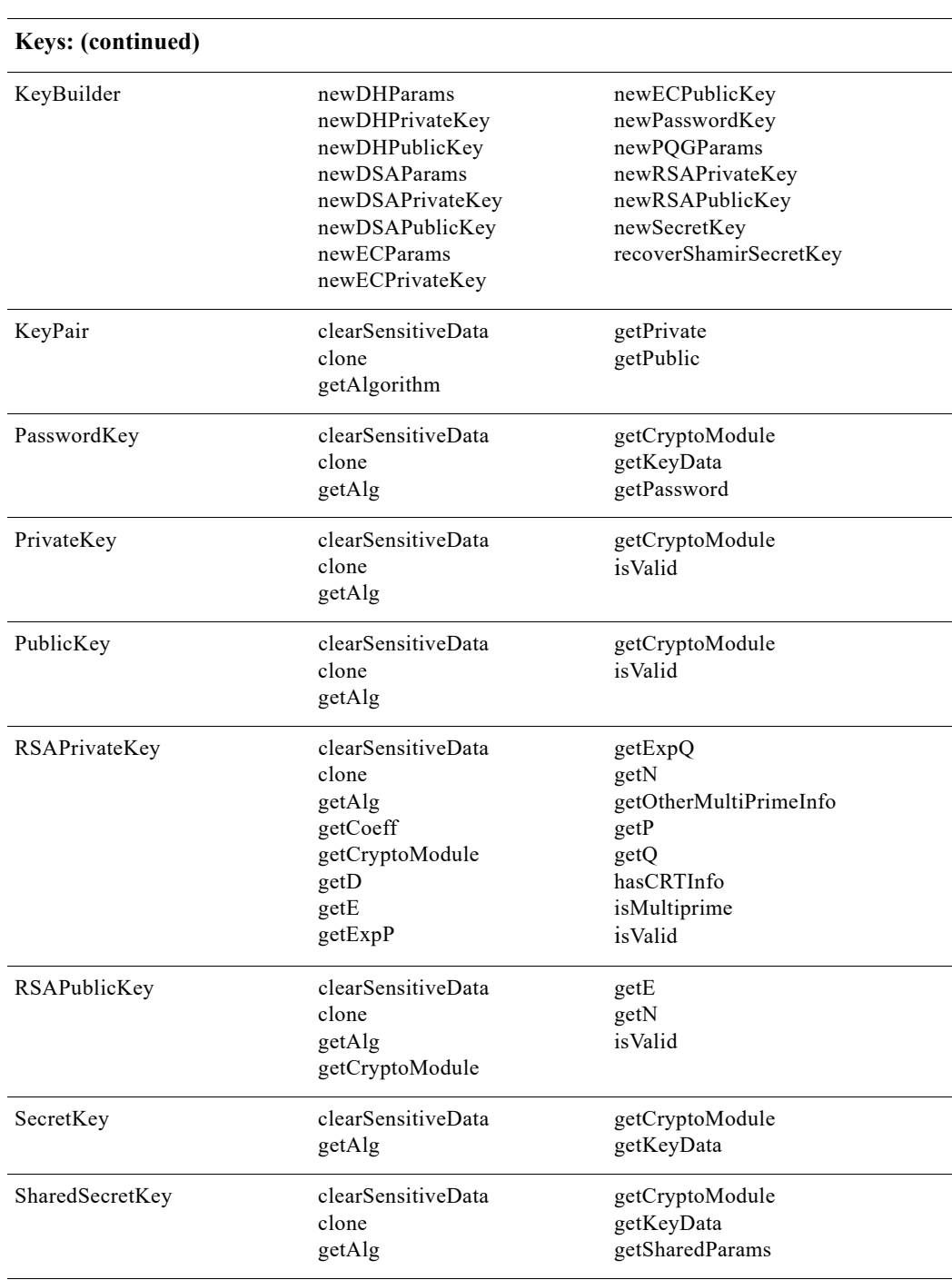

Table 5 Services Available only to the Crypto User Role (continued)

**Services Available only to the Crypto User Role** 

Table 5 Services Available only to the Crypto User Role (continued)

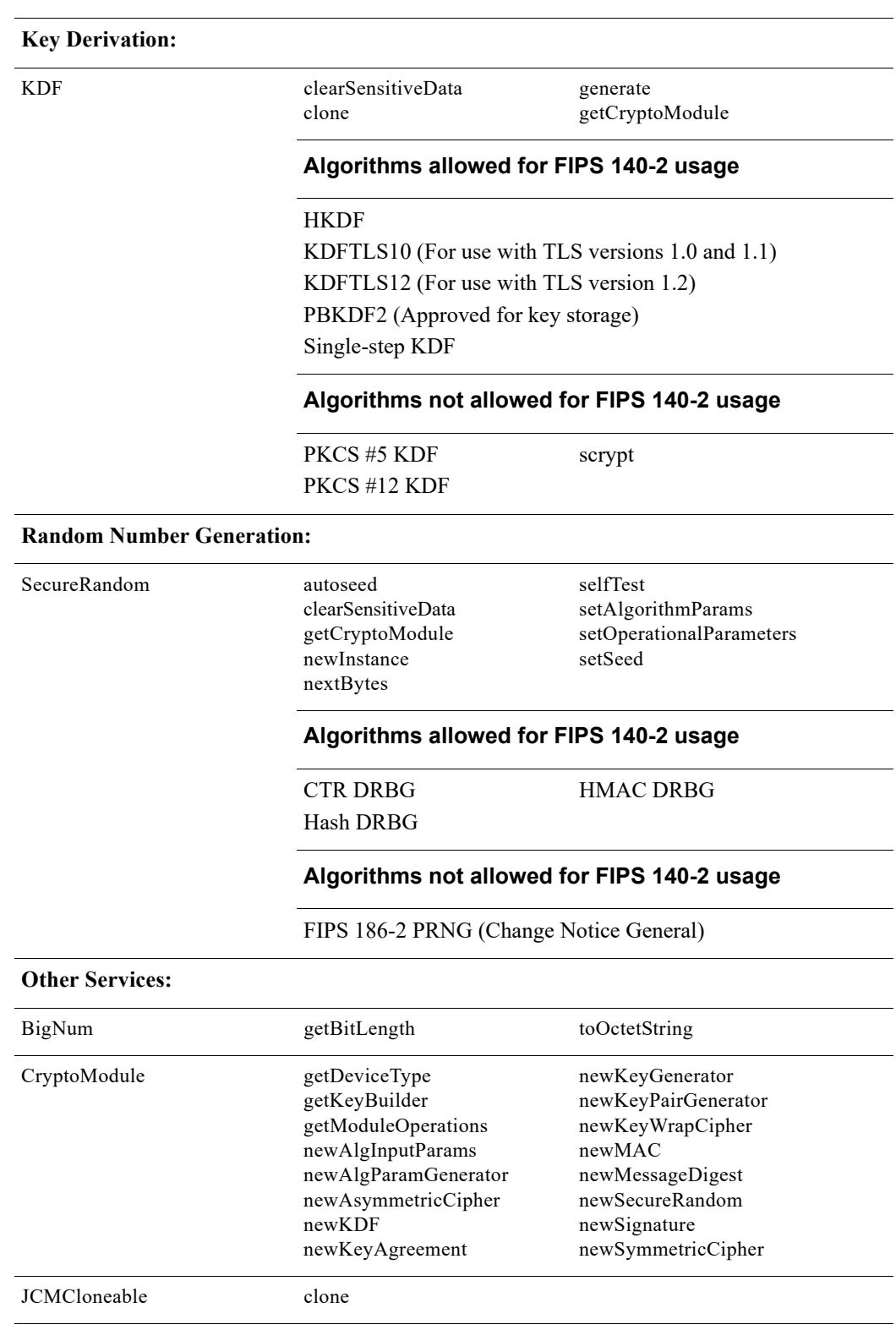

#### **Services Available only to the Crypto User Role**

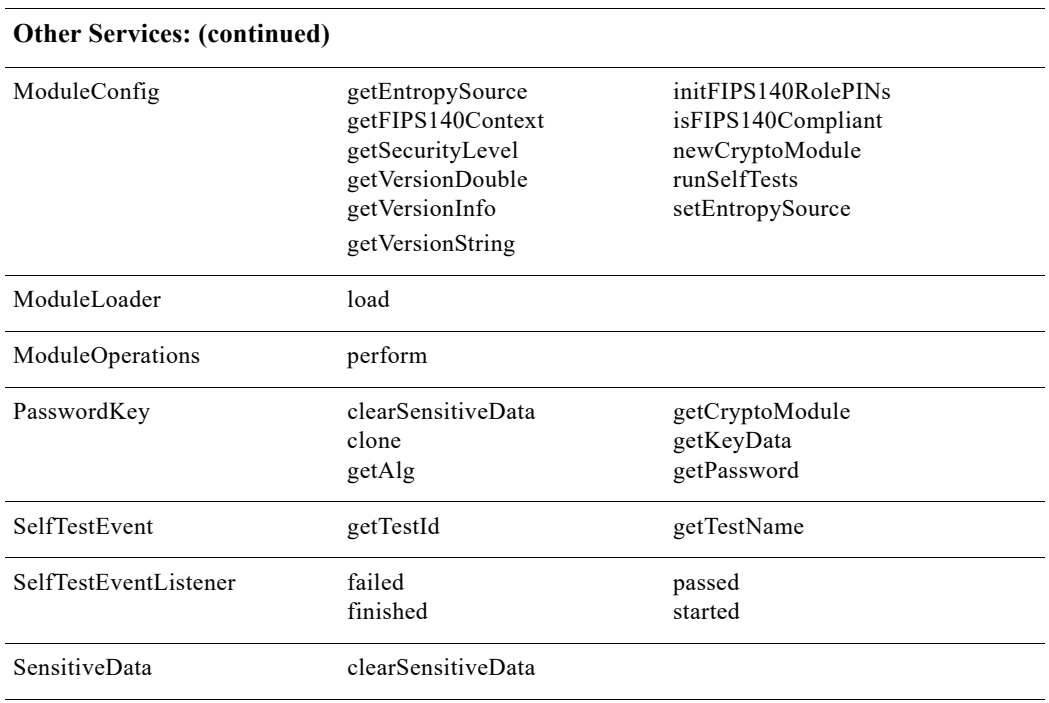

Table 5 Services Available only to the Crypto User Role (continued)

#### **Services Available only to the Crypto User Role**

The following table lists the Services provided by the JCM which may be used by either the Crypto User role or Crypto Officer role, in terms of the module interface.

Table 6 Services Available to the Crypto User and Crypto Officer Roles

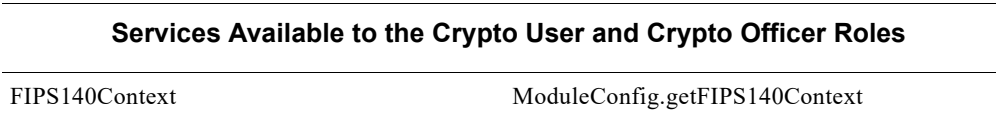

For more information on each function, see the relevant API *Javadoc*.

### <span id="page-20-0"></span>**1.5 Cryptographic Key Management**

Cryptographic key management is concerned with generating and storing keys, protecting keys during use, zeroizing keys when they are no longer required and managing access to keys.

### **1.5.1 Key Generation**

The module supports the generation of the DSA, RSA, and Diffie-Hellman (DH) and ECC public and private keys. In the FIPS-Approved mode, RSA keys can only be generated using the Approved 186-4 RSA key generation method.

The module also employs a FIPS-Approved AES Counter-mode DRBG (AES-128-CTR DRBG) for generating asymmetric and symmetric keys used in algorithms such as AES, Triple-DES, RSA, DSA, DH and ECC.

### **1.5.2 Key Protection**

All key data resides in internally allocated data structures and can only be output using the JCM API. The operating system and the JRE safeguards memory and process space from unauthorized access.

### <span id="page-20-1"></span>**1.5.3 Key Zeroization**

The module stores all its keys and Critical Security Parameters (CSPs) in volatile memory. Users can ensure CSPs are properly zeroized by making use of the <object>.clearSensitiveData() method. All of the module's keys and CSPs are zeroizable. The module operator must zeroize all keys before switching from an approved FIPS 140-2 mode to non-FIPS 140-2 approved mode. For more information about clearing CSPs, see the relevant API *Javadoc*.

### **1.5.4 Key Storage**

The JCM does not provide long-term cryptographic key storage. Storage of keys is the responsibility of the JCM user.

The following table shows how the storage of keys and CSPs are handled.

| <b>Item</b>                           | <b>Storage</b>                      |
|---------------------------------------|-------------------------------------|
| AES keys                              | In volatile memory only (plaintext) |
| Triple-DES keys                       | In volatile memory only (plaintext) |
| HMAC with SHA-1, SHA-2 and SHA-3 keys | In volatile memory only (plaintext) |
| CMAC keys                             | In volatile memory only (plaintext) |

Table 7 Key and CSP Storage

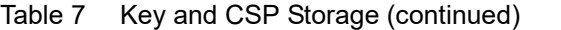

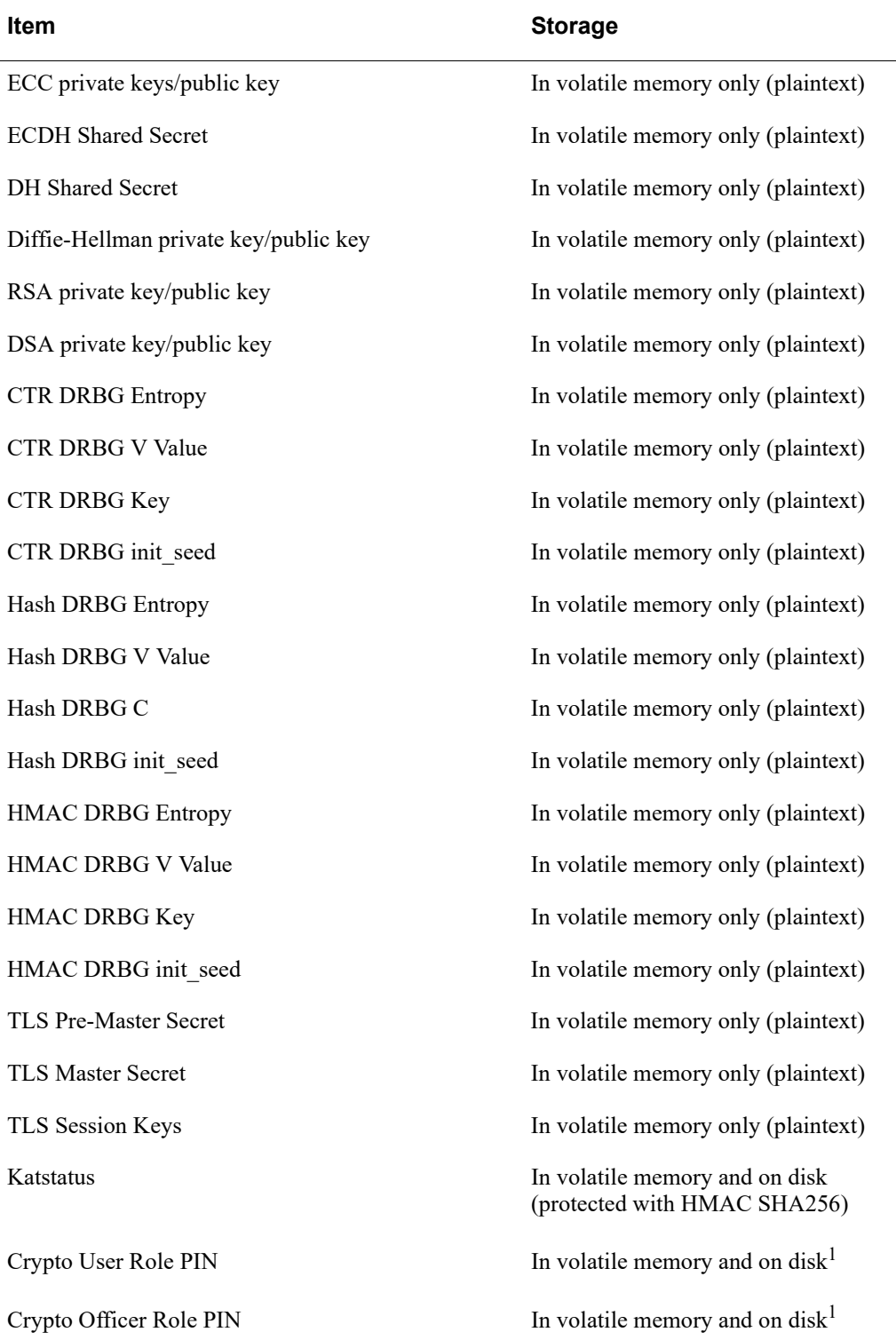

<span id="page-21-0"></span><sup>1</sup>In plaintext, output from the module as a salted hash.

### **1.5.5 Key Access**

An authorized operator of the module has access to all key data created during JCM operation.

The following table lists the different services provided by the module with the type of access to keys or CSPs.

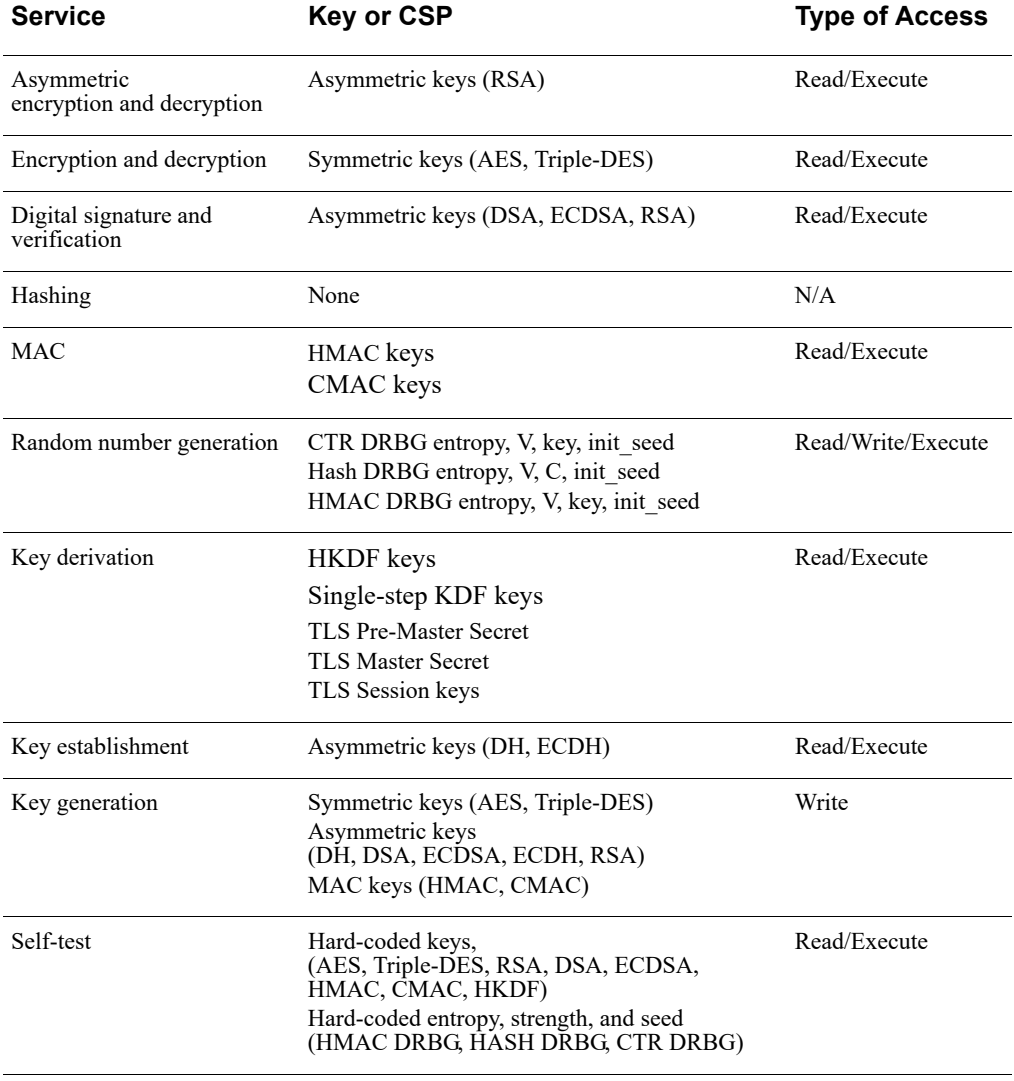

#### Table 8 Key and CSP Access

Show status None N/A Zeroization All All Read/Write

### <span id="page-23-0"></span>**1.6 Cryptographic Algorithms**

The JCM offers a wide range of cryptographic algorithms. This section describes the algorithms that can be used when operating the module in a FIPS 140-2 compliant manner.

### **1.6.1 FIPS 140-2-approved Algorithms**

The following table lists the FIPS 140-2 approved and FIPS 140-2 allowed algorithms that can be used when operating the module in a FIPS 140-2 compliant way.

<span id="page-23-1"></span>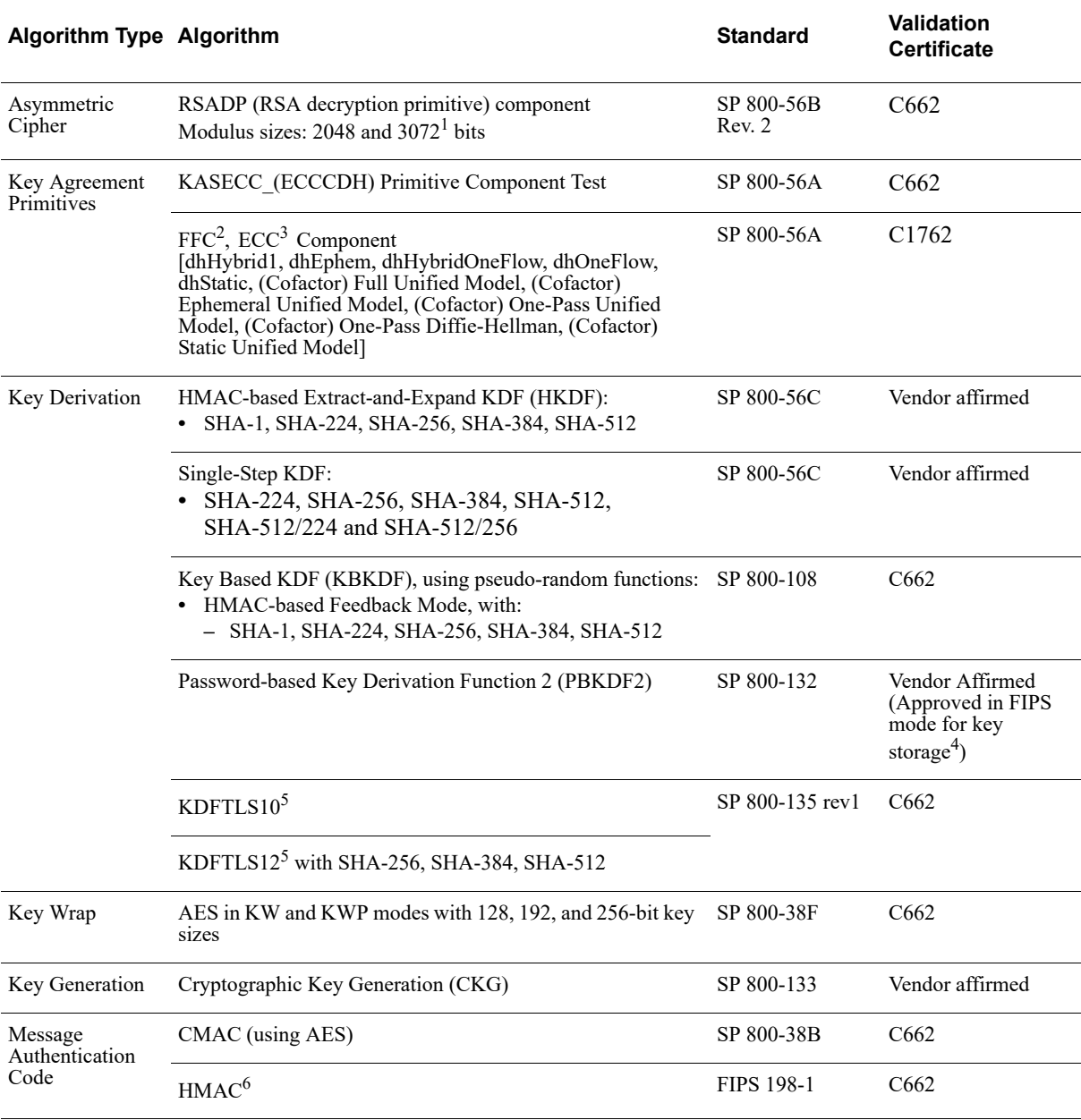

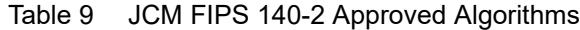

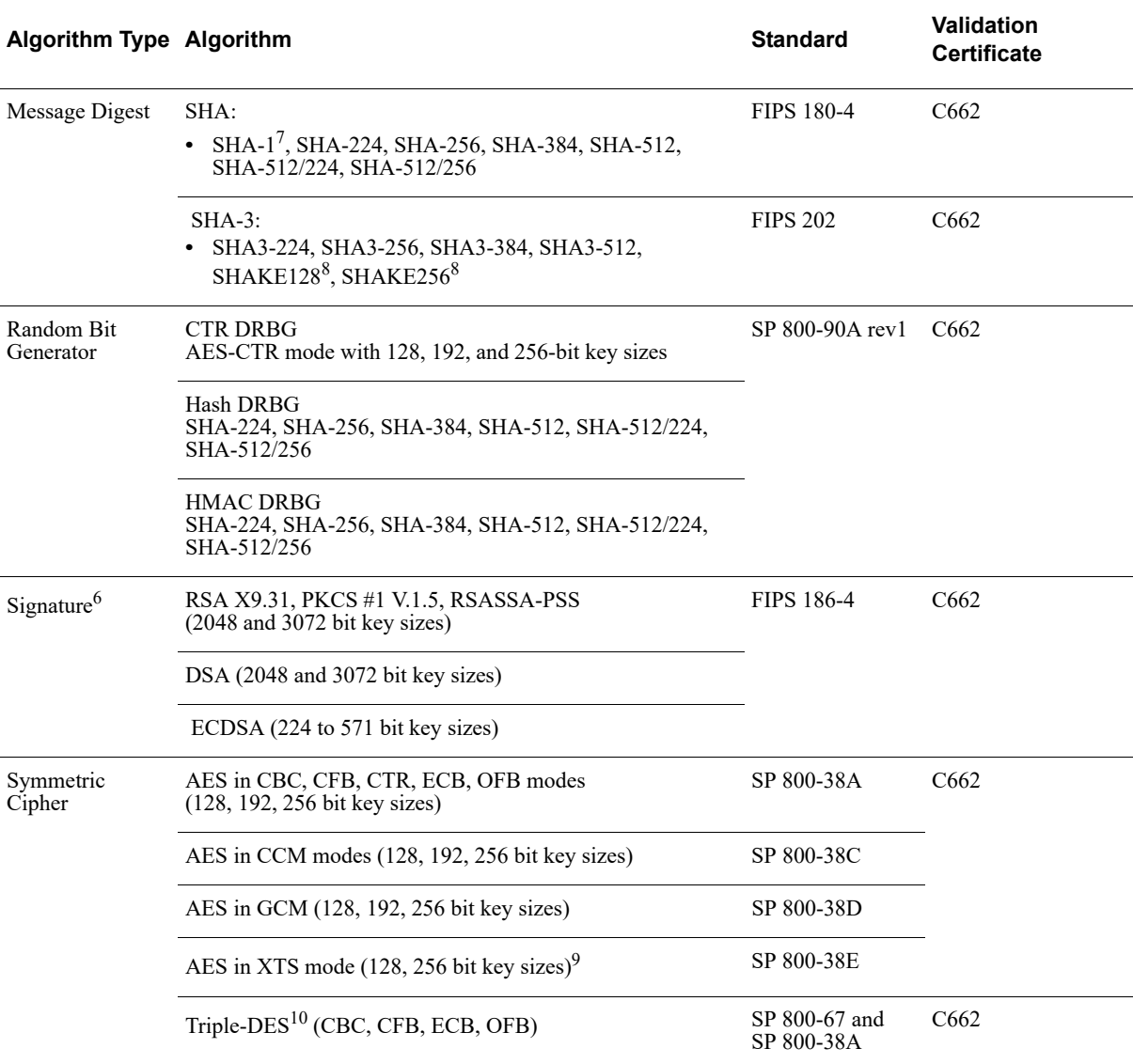

Table 9 JCM FIPS 140-2 Approved Algorithms (continued)

<sup>1</sup>A 3072-bit modulus is not tested by the CAVP but is allowed for RSA key transport according to IG D.9.

<sup>2</sup>FFC with Domain parameter-size sets: L=2048, N=224; L=2048, N=256

3 ECC with Curves: P-224, P-256, P-384, P-521.

4The module implements PBKDF2 as the PBKDF algorithm as defined in SP 800-132. This can be used in FIPS mode when used with a FIPS-approved Symmetric Cipher and Message Digest algorithm. For information on how to use PBKDF, see [For PBKDF:](#page-34-0)

<span id="page-24-0"></span> ${}^{5}$ The TLS 1.0/1.1 and 1.2 KDF, documented in SP 800-135, are allowed only when the conditions detailed in the [Crypto User Guidance](#page-30-1) are satisfied.

<span id="page-24-2"></span> $^6$ When used with a FIPS-approved Message Digest algorithm.

7 SHA-1 is allowed for use in the TLS protocol but no longer allowed to be used in digital signature generation.

<span id="page-24-1"></span> ${}^{8}$ The SHAKE algorithms can be used only as standalone message digest algorithms.

 $94ES$  in XTS mode shall be used only for cryptographic protection of data on storage devices.

10For information on the restrictions applicable to the use of two-key Triple-DES, see [Triple-DES:](#page-34-1)

### **1.6.2 FIPS 140-2 Allowed Algorithms**

The following is a list of the FIPS 140-2 allowed algorithms.

- **•** Diffie-Hellman CVL Certs. #C662 and #C1762, key agreement; key establishment methodology provides 112 or 128 bits of encryption strength.
- **•** EC Diffie-Hellman

CVL Certs. #C662 and #C1762, key agreement; key establishment methodology provides between 112 and 256 bits of encryption strength.

**•** MD5

Allowed as part of an approved key transport scheme, for example, TLS 1.0, where no security is provided by the MD5 algorithm. Allowed in the FIPS140-2 approved mode of operation for a purpose that is not security relevant or is redundant to an approved cryptographic algorithm. See section 4.2.1 of SP 800-135 Rev. 1 and IG 1.23.

- **•** RSA
	- **–** CVL Cert. #C662, key wrapping using a PKCS#1-v1.5 padding scheme; key establishment methodology provides 112 or 128 bits of encryption strength. RSA decryption is only permitted to be used to decrypt keys and is not permitted to decrypt data.
	- **–** SP 800-56B compliant key encapsulation only, no Key Transport Scheme support:

KTS-OAEP, KTS-OAEP-Party\_V-confirmation, KTS-KEM-KWS, KTS-KEM-KWS-Party V-confirmation. Modulus size at least 2048 bits long.

### **1.6.3 Non-FIPS 140-2 Allowed Algorithms**

The following s a list of all other available algorithms in the JCM that are **not allowed** for FIPS 140-2 usage. These algorithms must not be used when operating the module in a FIPS 140-2 compliant way.

- **•** AES in BPS mode for FPE
- **•** AES in CBC\_CS1, CBC\_CS2 or CBC\_CS3 mode for CTS
- **•** ChaCha20/Poly1305 AEAD cipher
- **•** ChaCha20 cipher
- **•** DES
- **•** DESX
- **•** ECIES
- **•** FIPS 186-2 PRNG (Change Notice General)
- **•** HMAC-MD5
- **•** MD2
- **•** PKCS #5 KDF
- **•** PKCS #12 KDF
- **•** Poly1305 MAC
- **•** RC2 block cipher
- **•** RC4 stream cipher
- **•** RC5 block cipher
- **•** RSA Keypair Generation MultiPrime (2 or 3 primes)
- **•** RSA X9.31, PKCS #1 V.1.5, RSASSA-PSS Signature Generation FIPS 186-2 (4096 bit key size)
- **•** RIPEMD160
- **•** scrypt
- **•** Shamir Secret Sharing
- **•** Triple-DES in CBC\_CS1, CBC\_CS2 or CBC\_CS3 mode for CTS.

### <span id="page-27-0"></span>**1.7 Self-tests**

The module performs power-up and conditional self-tests to ensure proper operation.

If the power-up self-test fails, the module is disabled and throws a SecurityException. The module cannot be used within the current JVM.

If the conditional self-test fails, the module throws a SecurityException and aborts the operation. A conditional self-test failure does NOT disable the module.

### **1.7.1 Power-up Self-tests**

Power-up self-tests are executed automatically when the module is loaded into memory. The power-up self-tests include the FIPS 140-2 required Software Integrity Test and a set of Cryptographic Algorithms tests. The Software Integrity Test is comprised of an HMAC-SHA1 verification of the files listed in *fips140/module.files*.

The following Cryptographic Algorithm tests are implemented in the module:

- **•** AES Decrypt KAT
- **•** AES Encrypt KAT
- **•** AES/CCM Decrypt KAT
- **•** AES/CCM Encrypt KAT
- **•** AES/GCM Decrypt KAT
- **•** AES/GCM Encrypt KAT
- **•** CMAC KAT
- **•** CTR DRBG KAT
- **•** Diffie-Hellman KAT
- **•** DSA Sign/Verify Test
- **•** EC Diffie-Hellman KAT
- **•** ECDSA Sign/Verify Test
- **•** Hash DRBG KAT
- **•** HKDF KAT
- **•** HMAC DRBG KAT
- **•** KDFTLS10 KAT
- **•** KDFTLS12 SHA-256 KAT
- **•** RSA Signature Generation KAT
- **•** RSA Signature Verification KAT
- **•** SHA3-512 KAT
- **•** SHA-512 KAT
- **•** SHAKE256 KAT
- **•** Triple-DES Decrypt KAT
- **•** Triple-DES Encrypt KAT.

By default, all Cryptographic Algorithm tests are run at power-up. However, if configured to do so, the module will run all of the power-up self-tests when first loaded in an operational environment, and run only the Software Integrity Test on subsequent restarts.

### **1.7.2 Conditional Self-tests**

The module performs two conditional self-tests:

- **•** Pair-wise Consistency Tests each time the module generates a DSA, DH, RSA or EC public/private key pair.
- **•** Continuous RNG (CRNG) Test each time the module produces random data, as per the FIPS 140-2 standard. The CRNG test is performed on all approved and non-approved PRNGs (HMAC DRBG, HASH DRBG, CTR DRBG, FIPS186 PRNG, non-approved entropy source).

### **1.7.3 Mitigation of Other Attacks**

RSA, EC, DSA and DH key operations implement blinding by default. Blinding is a reversible way of modifying the input data, so as to make the operations immune to timing attacks. Blinding has no effect on the algorithm other than to mitigate attacks on the algorithm.

RSA, EC, DSA and DH blinding is implemented through blinding modes, for which the following options are available:

- **•** Blinding mode off
- **•** Blinding mode with no update, where the blinding value is squared for each operation.

For other types of timing attacks the module implements time invariant comparisons and operations, for example, PKCS #1 unpadding, HMAC verify, and RSA verify.

RSA signing operations implement a verification step after private key operations. This verification step, which has no effect on the signature algorithm, is in place to prevent potential faults in optimized Chinese Remainder Theorem (CRT) implementations. For more information, se[e Modulus Fault Attacks Against](https://eprint.iacr.org/2011/388)  [RSA-CRT Signatures.](https://eprint.iacr.org/2011/388)

## <span id="page-29-0"></span>2 Secure Operation of the Module

The following guidance must be followed in order to operate the module in a FIPS 140-2 mode of operation, in conformance with FIPS 140-2 requirements.

**Note:** The module operates as a Validated Cryptographic Module only when the rules for secure operation are followed.

### <span id="page-29-1"></span>**2.1 Module Configuration**

To operate the module in compliance with FIPS 140-2 Level 1 with Level 2 Roles, Services and Authentication requirements, the module must be loaded using the following method:

com.rsa.crypto.jcm.ModuleLoader.load()

The ModuleLoader.load() method extracts arguments from the com.rsa.cryptoj.jcm.JavaModuleProperties class, which is created using the com.rsa.cryptoj.jcm.CryptoJModulePropertiesFactory class.

The following arguments are extracted:

- **–** The module jar file.
- The security level, specified as the constant ModuleConfig.LEVEL 2. This should have a value of 2.
- **–** An optional SelfTestEventListener to use for logging power-up self-test events.
- **–** An optional java.util.concurrent.ExecutorService used for running the power-up self-tests.
- **–** An optional File for reading and writing the status of the algorithm power-up self-tests.

Using the specified securityLevel ensures that the module is loaded for use in compliance with FIPS 140-2 for Level 2 Roles, Services and Authentication.

Once the load method has been successfully called for the first time, the module PINs must be initialized using the initFIPS140RolePINs method in the ModuleConfig class. Please refer to the relevant API *Javadoc* for alternative overloaded options which can be supplied to this method, such as PIN validity period and Cryptographic Module Configuration File location.

Once the PINs have been initialized, the module is operational.

### <span id="page-30-0"></span>**2.2 Security Roles, Services and Authentication Operation**

The Crypto Officer is responsible for installing and initializing the module for operation, as specified in the [2.1](#page-29-1) [Module Configuration](#page-29-1) section. Once this is complete, the module is ready for operation.

During operation, the PINs created during module initialization (using the ModuleConfig.initFIPS140PINs method) must be used to authenticate the operators before performing the authenticated services available to the Crypto Officer role and the Crypto User role.

To access PIN management services as the Crypto Officer role, the Crypto Officer role PIN must be supplied as input to the service APIs.

To access security services as the Crypto User role, the Crypto User role PIN must be provided. The Crypto Officer is responsible for the secure distribution of the PINs to the intended Crypto Users. The supplied PINs are used to create a FIPS140Context object, which is required as input to the ModuleConfig.newCryptoModule method. For the FIPS140Context.getFIPS140Context() method call, the:

- **•** mode argument used must be the value FIPS140Context.MODE\_FIPS140.
- **•** role argument must be the value FIPS140Context.ROLE\_USER.

The returned CryptoModule object provides access to all Crypto User security functions.

To retrieve the current JCM FIPS 140-2 mode, call FIPS140Context.getMode().

### <span id="page-30-1"></span>**2.3 Crypto User Guidance**

This section provides guidance to the module user to ensure that the module is used in a FIPS 140-2 compliant way.

Section [2.3.1](#page-31-0) provides algorithm-specific guidance. The requirements listed in this section are not enforced by the module and must be ensured by the module user.

Section [2.3.2](#page-35-0) provides guidance on obtaining assurances for Digital Signature Applications.

Section [2.3.3](#page-36-0) provides guidance on obtaining assurances for Key Agreement Applications.

Section [2.3.4](#page-37-0) provides guidance on obtaining assurances for Key Transport Applications.

Section [2.3.5](#page-38-0) provides guidance on the entropy requirements for secure key generation.

Section [2.3.6](#page-39-3) provides information about the minimum length of passwords.

Section [2.3.7](#page-39-2) provides general crypto user guidance.

### <span id="page-31-0"></span>**2.3.1 Crypto User Guidance on Algorithms**

- **•** The Crypto User must only use algorithms approved for use in a FIPS 140-2 mode of operation, as listed in [Table 9](#page-23-1).
- **•** Only FIPS 140-2 Approved DRBGs may be used for generation of keys (asymmetric and symmetric).
- **•** When using an approved DRBG, the number of bytes of seed key input must be equivalent to or greater than the security strength of the keys the caller wishes to generate. For example, a 256-bit or higher seed key input when generating 256-bit AES keys.
- **•** When using an Approved DRBG to generate keys or DSA parameters, the requested DRBG must have a security strength at least as great as the security strength of the key being generated. That means that an Approved DRBG with an appropriate strength must be used. For more information on requesting the DRBG security strength, see the relevant API *Javadoc*.
- **•** Since the module does not modify the output of an Approved DRBG, any generated symmetric keys or seed values are created directly from the output of the Approved DRBG.
- **•** FIPS 186-2 RNG is not to be used in an approved FIPS 140-2 mode of operation.
- **•** In case the power to the module is lost and then restored, the key used for the AES GCM encryption/decryption shall be re-distributed.
- **•** When generating key pairs using the KeyPairGenerator object, the generate(boolean pairwiseConsistency) method must not be invoked with an argument of false. Use of the no-argument generate() method is recommended.
- **•** When using GCM feedback mode for AES symmetric encryption, the authentication tag length and authenticated data length may be specified as input parameters, but the full IV must not be specified. It must be generated depending on whether the AES-GCM cipher provided by the module is being used as the cipher implementation in the TLS protocol or for symmetric encryption purposes other than TLS.
- **•** The AES-GCM cipher, when used for symmetric encryption purposes other than TLS, must use an IV in one of the two possible ways, to comply with SP 800-38D:
	- **–** allow the module to generate the IV deterministically by not supplying any IV parameters during cipher initialization. The generated 96-bit (12-byte) IV consists of a 32-bit fixed field followed by a 64-bit invocation field where
		- **•** the fixed field bytes are derived from the module name, version information and memory address of a Java class within the module
		- **•** the invocation field is a 64-bit counter that is initialized, on module startup, to a value consisting of the 42 bits of current time, as milliseconds since Epoch, followed by 22 bits of zero. This counter value is incremented by one each time a new IV is requested. By using the current time to prefix the counter start value, in the event of module restart, the counter will be ahead of any previous module states, ensuring that IV values cannot be reused. The module user must ensure the system time is valid to prevent repetition of IVs.

- **–** generate at least 12 bytes of IV using an Approved DRBG, and input the IV to the cipher at initialization time using the RAW\_IV parameter.
- **•** The AES-GCM cipher used for the TLS protocol as the cipher implementation complies with SP 800-52 and is compatible with RFC 5288 with the following conditions:
	- **–** The IV is configured as follows:
		- **•** The four-byte *salt* derived from the TLS handshake process is input using the parameter PARTIAL\_IV during cipher initialization. This is used as the first four bytes of IV. This 32-bit part of the IV is also referred to as the *nonce* value in FIPS 140-2 IG A.5 and is positioned in the name field of the IV as required in FIPS 140-2 IG A.5 Scenario 3.
		- **•** The remaining eight bytes of IV, referred to as *nonce\_explicit* in RFC 5288, are generated deterministically by the module using the 64-bit counter used for the invocation field described above.
		- **•** When the 64-bit counter exhausts the maximum number of possible values for a given session key, the module will throw a SecurityException. Whichever party, the client or the server, that encounters this condition must trigger a handshake to establish a new encryption key.
	- **–** The TLS session is aborted if the keys for the client and server negotiated in the handshake process, client write key and server write key, are identical.
- **•** For RSASSA-PSS: If nLen is 1024 bits, and the output length of the **approved** hash function output block is 512 bits, then the length of the salt (sLen) **shall** be  $0 \leq s$ Len $\leq h$ Len - 2

Otherwise, the length of the salt **shall** be 0 <=sLen<=hLen where hLen is the length of the hash function output block (in bytes or octets).

- **•** EC key pairs must have named curve domain parameters from the set of NIST-recommended named curves: P-224, P-256, P-384, P-521, B-233, B-283, B-409, B-571, K-233, K-283, K-409, and K-571. Named curves P192, B163, and K163 are allowed for legacy-use. The domain parameters can be specified by name or can be explicitly defined.
- **•** EC Diffie-Hellman primitives must use curve domain parameters from the set of NIST recommended named curves listed above. The domain parameters can be specified by name, or can be explicitly defined. Using the NIST-recommended curves, the computed Diffie-Hellman shared secret provides between 112 bits and 256 bits of security.
- **•** When using DSA key pair generation and signature generation or DH key pair generation and key agreement, the domain parameters must have prime P length (PRIME\_LEN) and subprime Q length (SUBPRIME\_LEN) within the set of acceptable pair sets (PRIME\_LEN, SUBPRIME\_LEN): (2048, 224), (2048, 256) or (3072, 256).
- **•** When generating DSA and DH domain parameters, generation shall comply with FIPS 186-4 by specifying the algorithm string "DSA" when creating the AlgParameterGenerator object. Additionally:
	- **–** The PRIME\_LEN and SUBPRIME\_LEN must be from a set of acceptable pair set as stated above.

- **–** The digest algorithm parameter shall be selected from the set: SHA224, SHA256, SHA384, SHA512. The digest algorithm shall be selected such that the output length is at least as large as the subprime length. That is:
	- **•** For subprime 224, all four algorithms may be used.
		- **•** For subprime 256, only SHA256, SHA384, SHA512 may be used.
- **•** For RSA digital signature generation, an Approved DRBG must be used.
- **•** RSA keys used for signing shall not be used for any other purpose other than digital signatures.
- **•** When generating RSA key pairs for signatures or key transport, generation shall comply with the following:
	- **–** the KEY\_TYPE parameter must be omitted or have a value of 0.
	- the KEY\_BITS parameter must have value 2048 or 3072.
	- **–** the SECURITY\_STRENGTH parameter may be input. Acceptable values are:
		- 112, when used for KEY\_BITS of 2048.
		- 128, when used for KEY\_BITS of 3072.
	- **–** the PUB\_EXP value must be an odd number and have a minimum value of 0x10001 (65537).
- **•** The length of an RSA key pair for digital signature generation and verification must be 2048 or 3072 bits. For digital signature verification, 1024 bits is allowed for legacy-use. RSA keys shall have a public exponent of at least 65537.
- **•** SHA1 is disallowed for the generation of digital signatures.
- **•** The key length for an HMAC generation or verification must be equal to or greater than 112 bits. For HMAC verification, a key length greater than or equal to 80 and less than 112 is allowed for legacy-use.

**Note:** JCE MAC APIs do not distinguish between generate and verify, therefore a key length check is not explicitly performed in JCE.

- **•** KDFs:
	- **–** For Single-step KDF:
		- **•** A FIPS 140-2 approved hash function must be used.
	- **–** For HKDF:
		- **•** A FIPS 140-2 approved HMAC must be used.
		- **•** The extracted key-derivation key must be used solely for the single key-expansion step. For more information see [SP 800-56C Rev.1](https://nvlpubs.nist.gov/nistpubs/SpecialPublications/NIST.SP.800-56Cr1.pdf)
		- The derived key must be used only as a secret key.
		- The derived key shall not be used as a key stream for a stream cipher.
		- **•** When selecting an HMAC hash, the output block size must be equal to or greater than the desired security strength of the derived key.

**–** For TLS 1.0, 1.1 and 1.2 Key Derivation:

The TLS 1.0 and 1.1 KDF is allowed only when the following conditions are satisfied:

- **•** The KDF is performed in the context of the TLS protocol
- **•** SHA-1 and HMAC are as specified in FIPS 180-4 and FIPS 198-1, respectively.

The TLS 1.2 KDF, is allowed only when the following conditions are satisfied:

- **•** The KDF is performed in the context of the TLS protocol
- **•** HMAC is as specified in FIPS 198-1
- P\_HASH uses either SHA-256, SHA-384 or SHA-512.

For more information, see SP 800-135 Rev. 1.

The TLS protocols have not been tested by the CAVP and CMVP.

- <span id="page-34-0"></span>**–** For PBKDF:
	- **•** Keys generated using PBKDF shall only be used in data storage applications.
	- **•** The length of the randomly-generated portion of the salt shall be at least 16 bytes. For more information see [nist-sp800-132.pdf.](http://csrc.nist.gov/publications/nistpubs/800-132/nist-sp800-132.pdf)
	- **•** The iteration count shall be selected as large as possible, a minimum of 10,000 iterations is recommended.
	- **•** The minimum password length depends on the character set chosen.

For examples, see [Information on Minimum Password Length](#page-39-3).

- The maximum key length is  $(2^{32} 1)$ <sup>\*b</sup>, where b is the digest size of the hash function.
- **•** The key derived using PBKDF can be used as referred to in SP 800-132, Section 5.4, option 1 and 2.
- <span id="page-34-1"></span>**•** Triple-DES:
	- **–** For two-key Triple-DES:
		- **•** The use of two-key Triple-DES for encryption is **disallowed**.
		- **•** Decryption using two-key Triple-DES is allowed for **legacy-use**.

The user should determine the risk of accepting the decrypted information when processing more than  $2^{20}$  blocks of data encrypted using two-key Triple-DES.

For more information about the use of two-key Triple-DES, see [NIST Special](https://nvlpubs.nist.gov/nistpubs/specialpublications/nist.sp.800-131ar1.pdf)  [Publication 800-131A revision 1 Transitions: Recommendation for](https://nvlpubs.nist.gov/nistpubs/specialpublications/nist.sp.800-131ar1.pdf)  [Transitioning the Use of Cryptographic Algorithms and Key Lengths.](https://nvlpubs.nist.gov/nistpubs/specialpublications/nist.sp.800-131ar1.pdf)

- **–** For three-key Triple-DES:
	- **•** The use of three-key Triple-DES is **approved**.
	- **•** The user is responsible for ensuring the same Triple-DES key has a limit of:
		- 2<sup>20</sup> 64-bit data block encryptions when keys are generated as part of one of the recognized IETF protocols.
		- 2<sup>16</sup> 64-bit data block encryptions otherwise.

For more information about the use of three-key Triple-DES, see [NIST Special Publication 800-67 revision 2: Recommendation for the Triple](https://nvlpubs.nist.gov/nistpubs/SpecialPublications/NIST.SP.800-67r2.pdf)  [Data Encryption Algorithm \(TDEA\) Block Cipher.](https://nvlpubs.nist.gov/nistpubs/SpecialPublications/NIST.SP.800-67r2.pdf)

### <span id="page-35-0"></span>**2.3.2 Crypto User Guidance on Obtaining Assurances for Digital Signature Applications**

The module provides support for the FIPS 186-4 standard for digital signatures. The following gives an overview of the assurances required by FIPS 186-4. [NIST Special](https://csrc.nist.gov/publications/nistpubs/800-89/SP-800-89_November2006.pdf)  [Publication 800-89: "Recommendation for Obtaining Assurances for Digital](https://csrc.nist.gov/publications/nistpubs/800-89/SP-800-89_November2006.pdf)  [Signature Applications"](https://csrc.nist.gov/publications/nistpubs/800-89/SP-800-89_November2006.pdf) provides the methods to obtain these assurances.

The following tables describe the FIPS 186-4 requirements for signatories and verifiers and the corresponding module capabilities and recommendations.

| <b>FIPS 186-4 Requirement</b>                                                                                                | <b>Module Capabilities and Recommendations</b>                                                                                                    |
|----------------------------------------------------------------------------------------------------|----------------------------------------------------------------------------------------------------|
| Obtain appropriate DSA and<br>ECDSA parameters when<br>using DSA or ECDSA.                                                   | The generation of DSA parameters is in accordance with the<br>FIPS 186-4 standard for the generation of probable primes.<br>For ECDSA, use the NIST recommended curves as defined<br>in section $2.3.1$ .                              |
| Obtain assurance of the<br>validity of those parameters.                                                                     | The module provides APIs to validate DSA parameters for<br>probable primes as described in FIPS 186-4.<br>For ECDSA, use the NIST recommended curves as defined<br>in section $2.3.1$ . For the JCM API,<br>AlgParamGenerator.verify() |
| Obtain a digital signature key<br>pair that is generated as<br>specified for the appropriate<br>digital signature algorithm. | The module generates the digital signature key pair<br>according to the required standards.<br>Choose a FIPS-Approved DRBG like HMAC DRBG to<br>generate the key pair.                                                                 |
| Obtain assurance of the<br>validity of the public key.                                                                       | The module provides APIs to explicitly validate the public<br>key according to SP 800-89. For the JCM API,<br>PublicKey.isValid(SecureRandom secureRandom)                                                                             |
| Obtain assurance that the<br>signatory actually possesses<br>the associated private key.                                     | The module verifies the signature created using the private<br>key, but all other assurances are outside the scope of the<br>module.                                                                                                   |

Table 10 Signatory Requirements

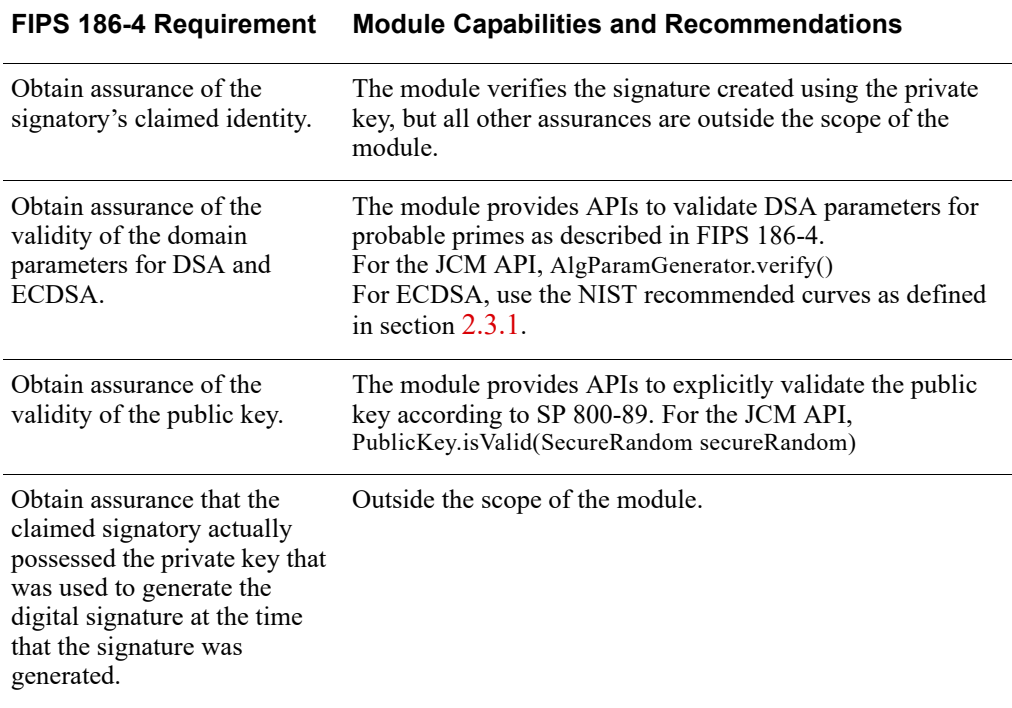

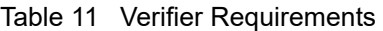

### <span id="page-36-0"></span>**2.3.3 Crypto User Guidance on Obtaining Assurances for Key Agreement Applications**

The module provides support for the [NIST SP800.56A](https://nvlpubs.nist.gov/nistpubs/Legacy/SP/nistspecialpublication800-56ar.pdf) recommendations for key agreement. [NIST Special Publication 800-56A: "Recommendation for Pair-Wise Key](https://nvlpubs.nist.gov/nistpubs/Legacy/SP/nistspecialpublication800-56ar.pdf)  [Establishment Schemes Using Discrete Logarithm Cryptography"](https://nvlpubs.nist.gov/nistpubs/Legacy/SP/nistspecialpublication800-56ar.pdf) describes the requirements for obtaining these assurances.

The following table describes the SP 800-56A recommendations for key establishment and the corresponding module capabilities and recommendations, as the module only supports the primitives and underlying functions of SP 800-56A, not the full scheme.

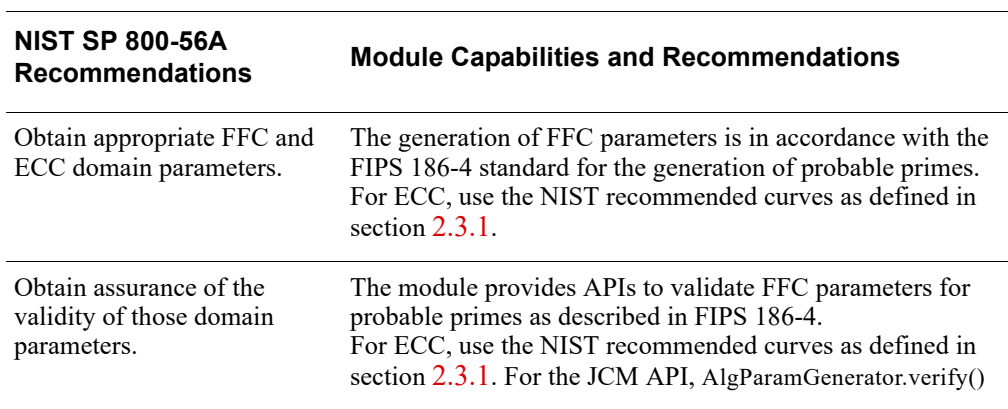

Table 12 Key Establishment Recommendations

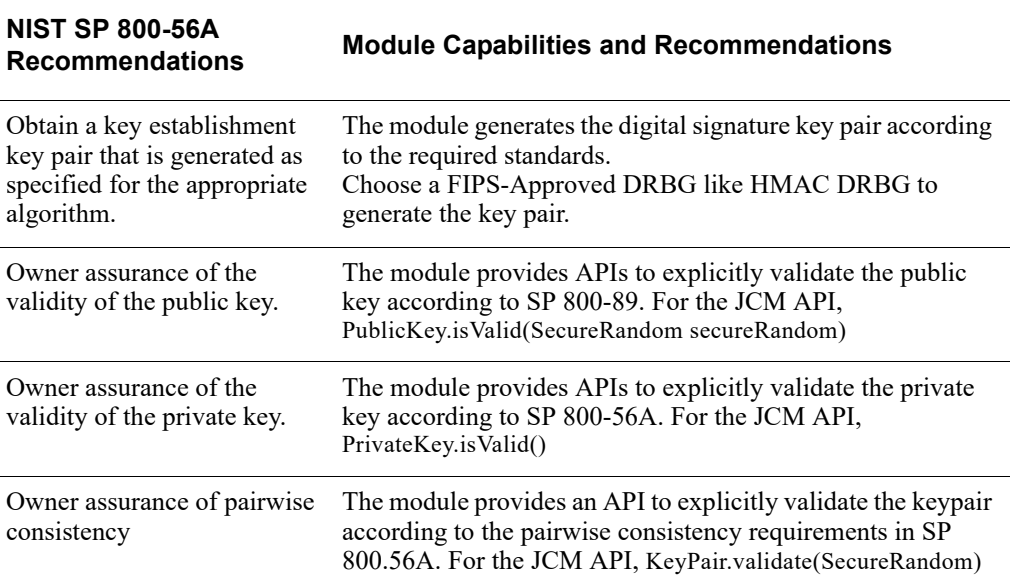

Table 12 Key Establishment Recommendations (continued)

### <span id="page-37-0"></span>**2.3.4 Crypto User Guidance on Obtaining Assurances for Key Transport Applications**

The module provides support for the [NIST SP800.56B](http://nvlpubs.nist.gov/nistpubs/SpecialPublications/NIST.SP.800-56Br1.pdf) recommendations for key transport. [NIST Special Publication 800-56B Revision 1: "Recommendation for](http://nvlpubs.nist.gov/nistpubs/SpecialPublications/NIST.SP.800-56Br1.pdf)  [Pair-Wise Key Establishment Schemes Using Integer Factorization Cryptography"](http://nvlpubs.nist.gov/nistpubs/SpecialPublications/NIST.SP.800-56Br1.pdf) describes the requirements for obtaining these assurances.

The following table describes the SP 800-56B recommendations for key transport and the corresponding module capabilities and recommendations, as the module only supports the primitives and underlying functions of SP 800-56B, not the full scheme.

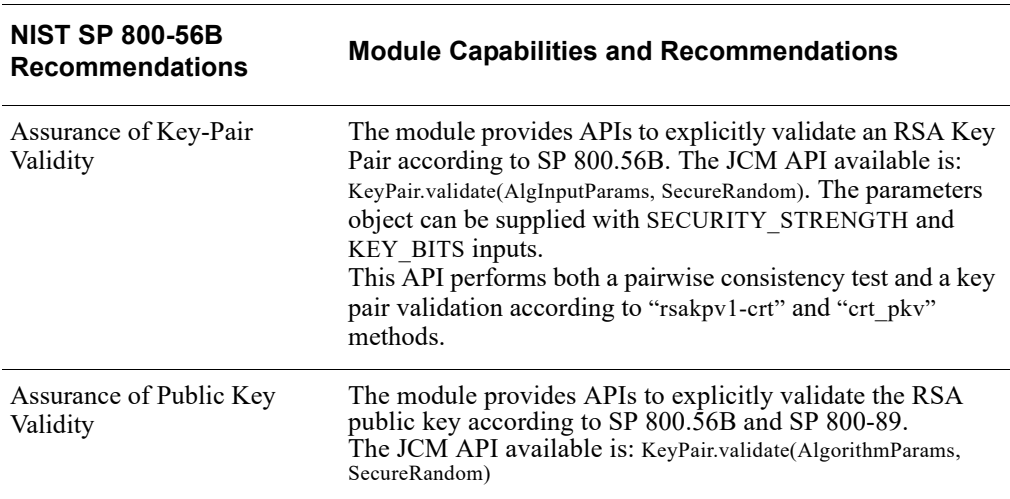

Table 13 Key Transport Recommendations

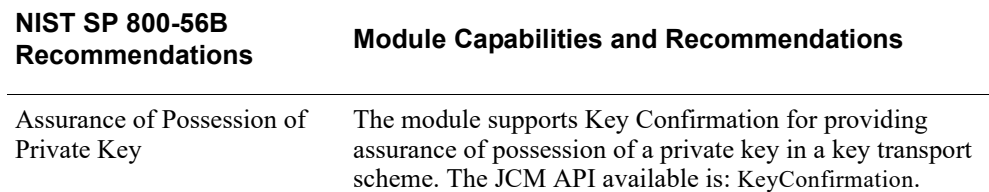

Table 13 Key Transport Recommendations (continued)

### <span id="page-38-0"></span>**2.3.5 Crypto User Guidance on Key Generation and Entropy**

No assurance is given for the minimum strength of generated keys. The JCM provides the HMAC DRBG, CTR DRBG and Hash DRBG implementations for key generation.

When generating secure keys, the DRBG used in key generation must be seeded with a number of bits of entropy that is equal to or greater than the security strength of the key being generated. The entropy supplied to the DRBG is referred to as the DRBG security strength which represents the minimum amount of entropy that should be provided to the DRBG prior to the key generation operation.

The following table lists each of the keys that can be generated by the JCM, with the key sizes available, security strengths for each key size and the security strength required to initialize the DRBG.

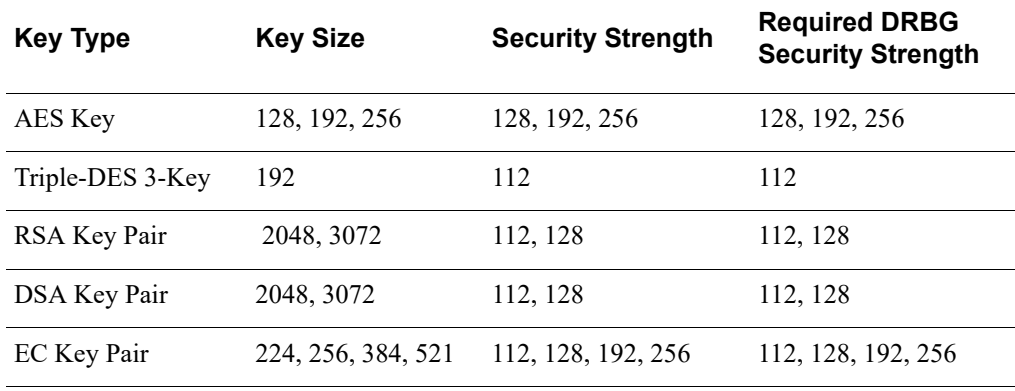

Table 14 Generated Key Sizes and Strength

### <span id="page-39-3"></span>**2.3.6 Information on Minimum Password Length**

#### **Minimum Password Length:**

The minimum length (L) of a password generated using a cryptographically secure random password generator to provide a search space of S entries depends on the size (N) of the character set:

 $L = \lceil log_2S/log_2N \rceil$ 

The following table provides some examples for:

- A password, used by PBKDF2:  $S = 4.32x \cdot 10^{20}$
- **•** A password, used directly as the PIN by the KDF, used to secure the roles database:  $S = 6 \times 10^{21}$

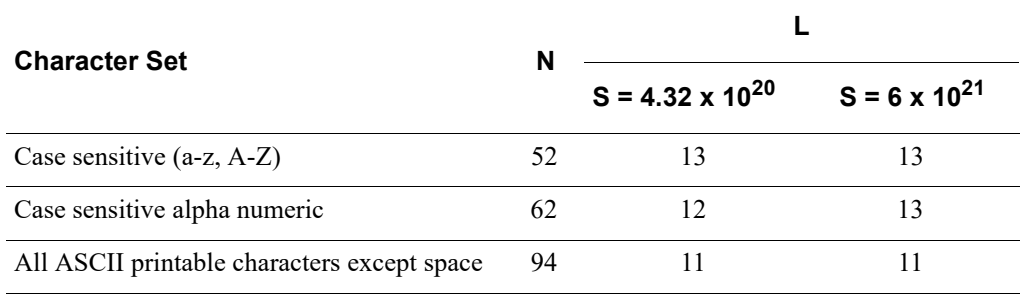

### <span id="page-39-2"></span>**2.3.7 General Crypto User Guidance**

JCM users should take care to zeroize CSPs when they are no longer needed. For more information on clearing sensitive data, see section [1.5.3](#page-20-1) and the relevant API *Javadoc*.

### <span id="page-39-0"></span>**2.4 Crypto Officer Guidance**

The Crypto Officer is responsible for installing the module. Installation instructions are provided in the *RSA BSAFE Crypto-J Installation Guide*.

The Crypto Officer is responsible for loading the module, as specified in section [2.1](#page-29-1) [Module Configuration.](#page-29-1)

The Crypto Officer is responsible for configuring the PINs for their own role and the Crypto User role.

### <span id="page-39-1"></span>**2.5 Operating the Cryptographic Module**

Both FIPS and non-FIPS algorithms are available to the operator. In order to operate the module in the FIPS-Approved mode, all rules and guidance provided in [Secure](#page-29-0)  [Operation of the Module](#page-29-0) **must** be followed by the module operator. The module **does not** enforce the FIPS 140-2 mode of operation.

# <span id="page-40-0"></span>3 Acronyms

The following table lists the acronyms used with the JCM and their definitions.

Table 15 Acronyms used with the JCM

| <b>Acronym</b>        | <b>Definition</b>                                                                                                    |
|-----------------------|----------------------------------------------------------------------------------------------------|
| 3DES                  | Refer to Triple-DES                                                                                                    |
| AD                    | Authenticated Decryption. A function that decrypts purported ciphertext<br>and verifies the authenticity and integrity of the data.                                                                                                    |
| AE                    | Authenticated Encryption. A block cipher mode of operation which<br>provides a means for the authenticated decryption function to verify the<br>authenticity and integrity of the data.                                                                                                    |
| AEAD                  | Authenticated Encryption with Associated Data.                                                                                                    |
| <b>AES</b>            | Advanced Encryption Standard. A fast block cipher with a 128-bit block,<br>and keys of lengths 128, 192 and 256 bits. This will replace DES as the<br>US symmetric encryption standard.                                                                                                    |
| <b>API</b>            | Application Programming Interface.                                                                                                    |
| Attack                | Either a successful or unsuccessful attempt at breaking part or all of a<br>crypto-system. Attack types include an algebraic attack, birthday attack,<br>brute force attack, chosen ciphertext attack, chosen plaintext attack,<br>differential cryptanalysis, known plaintext attack, linear cryptanalysis,<br>middleperson attack and timing attack. |
| <b>BPS</b>            | BPS is a format preserving encryption mode.<br>BPS stands for Brier, Peyrin and Stern, the inventors of this mode.                                                                                                    |
| <b>CBC</b>            | Cipher Block Chaining. A mode of encryption in which each ciphertext<br>depends upon all previous ciphertexts. Changing the IV alters the<br>ciphertext produced by successive encryptions of an identical plaintext.                                                                                                    |
| <b>CFB</b>            | Cipher Feedback. A mode of encryption that produces a stream of<br>ciphertext bits rather than a succession of blocks. In other respects, it has<br>similar properties to the CBC mode of operation.                                                                                                    |
| ChaCha20              | A member of the ChaCha family of stream ciphers built on a<br>pseudo-random function, based on add-rotate-xor operations: 32-bit<br>addition, bitwise addition (XOR) and rotation operations.<br>ChaCha20 is standardized in RFC 7539.                                                                                                    |
| ChaCha20/<br>Poly1305 | A combination of the ChaCha20 and Poly1305 algorithms to provide an<br>AEAD algorithm. This is standardized in RFC 7539.                                                                                                    |
| <b>CKG</b>            | Cryptographic Key Generation.                                                                                                    |
| <b>CMAC</b>           | Cipher-based Message Authentication Code. A block cipher-based MAC<br>algorithm.                                                                                                    |

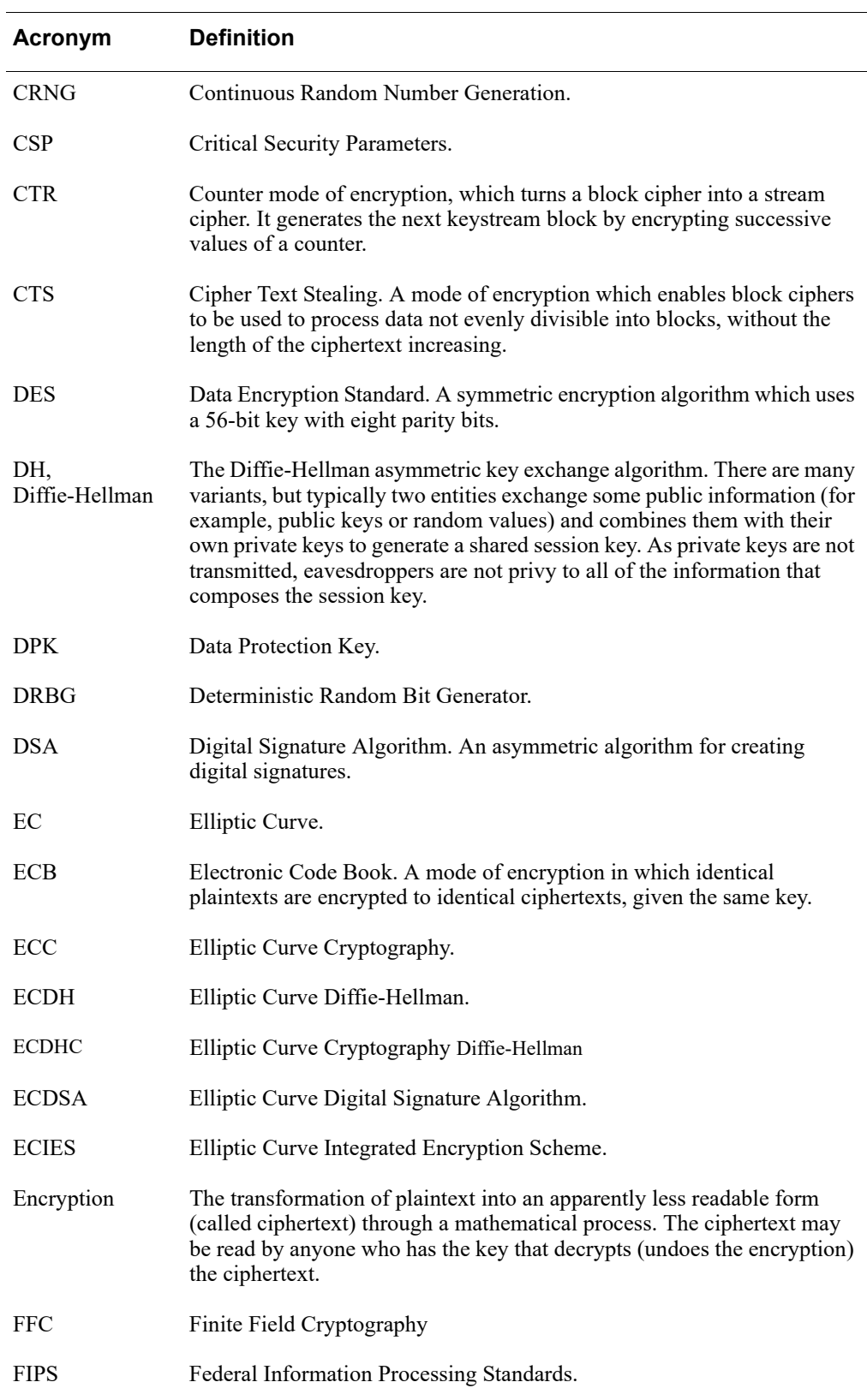

Table 15 Acronyms used with the JCM (continued)

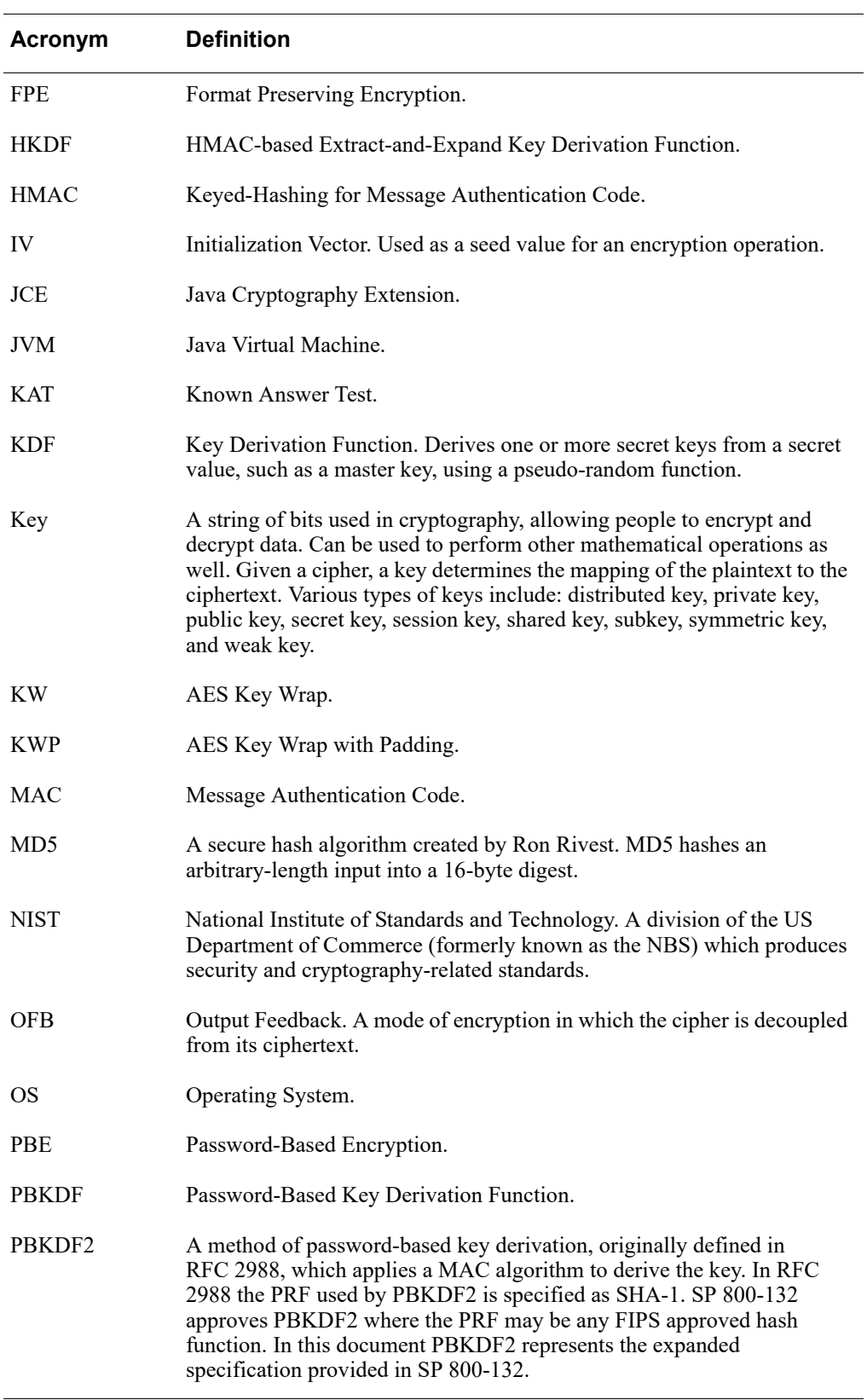

Table 15 Acronyms used with the JCM (continued)

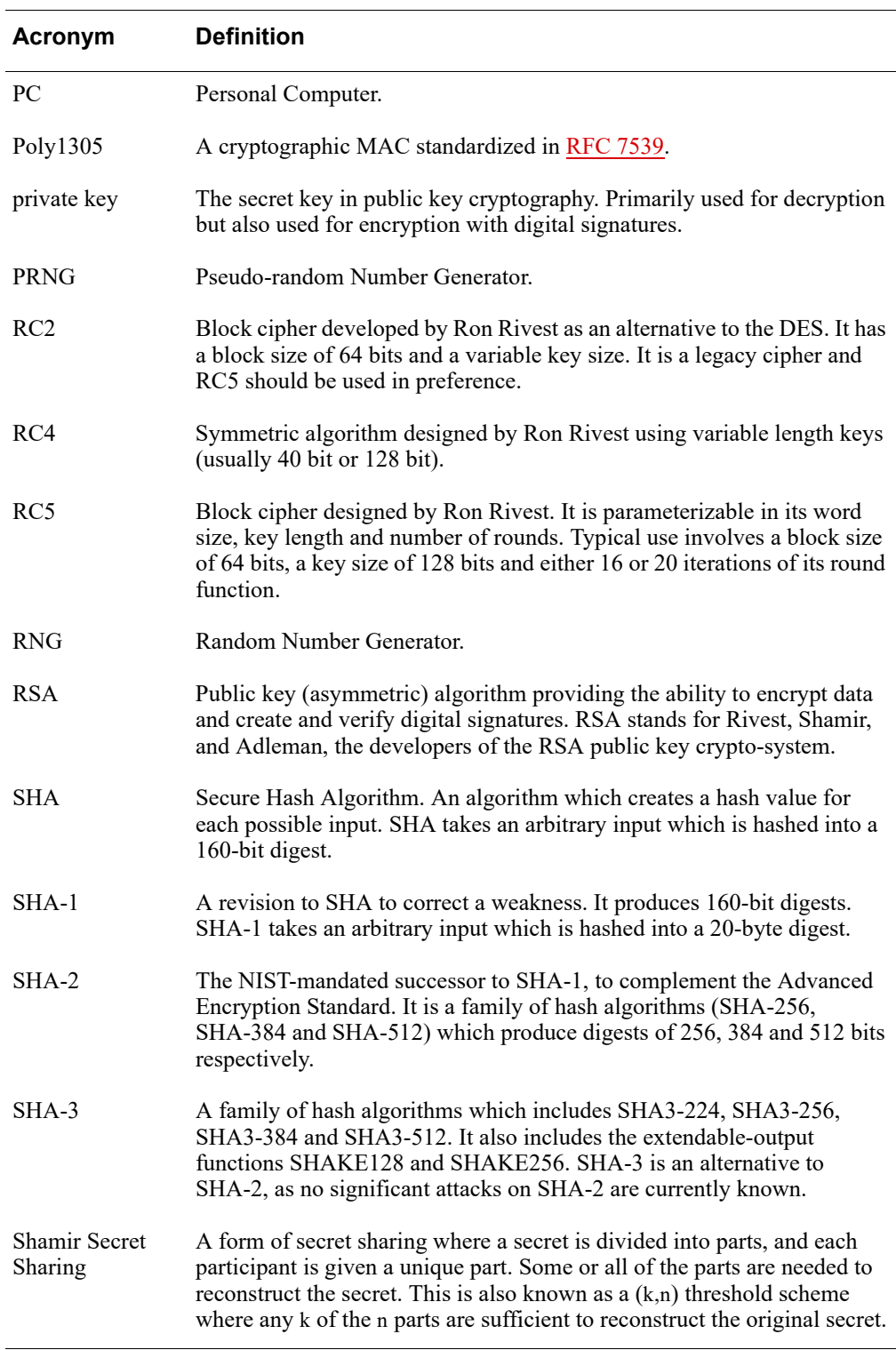

Table 15 Acronyms used with the JCM (continued)

| Acronym    | <b>Definition</b>                                                                                                    |
|------------|----------------------------------------------------------------------------------------------------|
| TDES       | Refer to Triple-DES.                                                                                                    |
| <b>TLS</b> | Transport Layer Security.                                                                                                    |
| Triple-DES | A symmetric encryption algorithm which uses either two or three DES<br>keys. The two key variant of the algorithm provides 80 bits of security<br>strength while the three key variant provides 112 bits of security strength. |

Table 15 Acronyms used with the JCM (continued)